Załącznik nr 2 do SWZ

Nr postępowania 12/Z-36/PIiZ 2021/PN/2021/D

*(Pieczątka firmy)* ..................................., dnia .........................

#### **Dane Wykonawcy**

Nazwa: ...........................................................................................................................................................................................................

.......................................................................................................................................................................................................................

Siedziba: .......................................................................................................................................................................................................

**Dane składającego oświadczenie:**

**Imię i nazwisko:** .........................................................................................................................

**Sposób reprezentacji Wykonawcy:** pełnomocnictwo / wpis w rejestrze lub ewidencji\*

### **FORMULARZ TECHNICZNY PRZEDMIOTU ZAMÓWIENIA**

# **TABELA NR I - DOSTAWA DO SIEDZIBY ZAMAWIAJĄCEGO LICENCJI OPROGRAMOWANIA MATLAB / SIMULNIK z podziałem na 2 (dwie) części:**

1. Część I -

a) Matlab/Simulink + toolboxy licencja komercyjna – 1 kpl;

b) Matlab/Simulink + toolboxy licencja akademicka sieciowa – 1 kpl;

c) Matlab Parallel Server – 16 szt;

d) ThingSpeak – 1 szt.

2. Część II –

- a) Instrument Control Toolbox 1 szt;
- b) Simulink Real-Time 1 szt.

**Wymagania szczegółowe dla dostaw do siedziby Zamawiającego licencji oprogramowania Matlab / Simulnik z podziałem na 2 (dwie) części:**

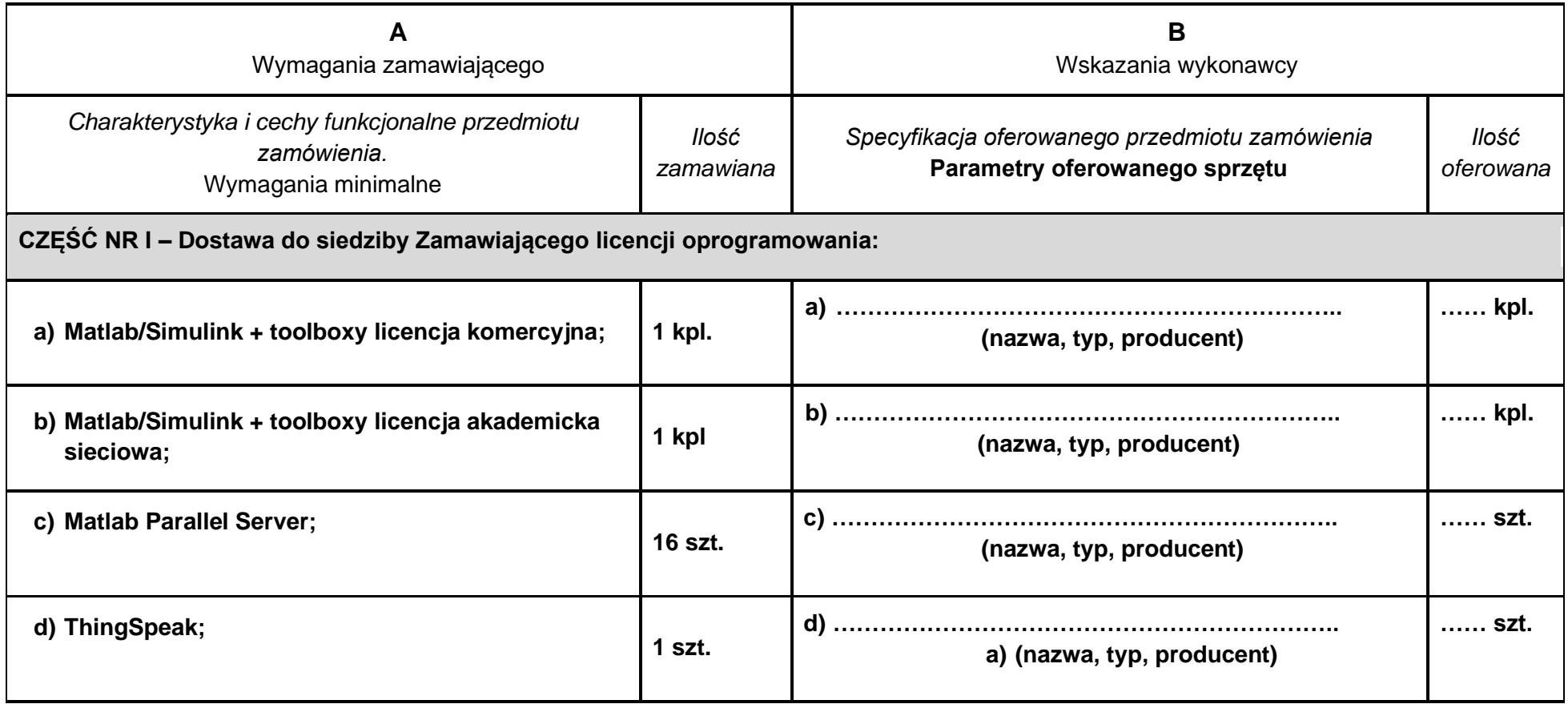

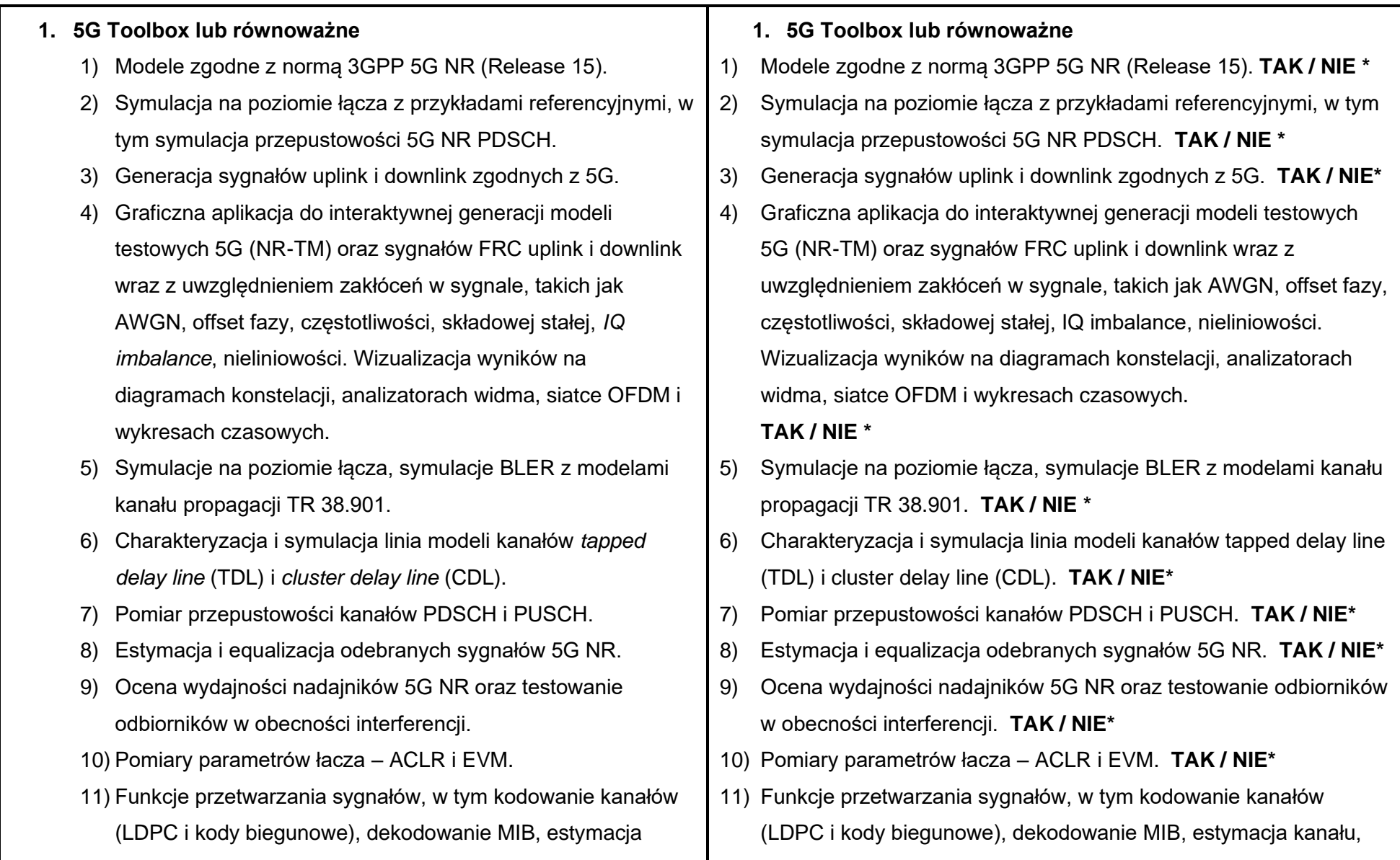

kanału, synchronizacja i wyrównanie.

- 12) Symulacje na poziomie systemu strategii planowania w wartwie MAC w trybach FDD i TDD.
- 13) Pełny dostęp do jawnego kodu modułu z możliwością jego edycji.
- 14) Wsparcie generacji kodu C i C++.

### **2. Aerospace Blockset lub równoważne**

- 1) Modelowanie, symulacja i analiza działania statków powietrznych, w tym ich układów napędowych, systemów sterowania, siłowników, przy uwzględnieniu właściwości masowych.
- 2) Uwzględnienie dynamiki lotu, w tym modeli równań ruchu z trzema oraz sześcioma stopniami swobody o stałej lub zmiennej masie.
- 3) Wizualizacja parametrów lotu z użyciem standardowych przyrządów pokładowych.
- 4) Możliwość wizualizacji maszyny w trakcie lotu z uwzględnieniem zjawisk dynamicznych dzięki interfejsowi z symulatorem lotu FlightGear.
- 5) Dostęp do standardowych modeli zachowania pilotów, a także modeli środowiska, uwzględniających warunki atmosfery, grawitacji, wiatru i pola magnetycznego.
- 6) Import współczynników aerodynamicznych z kompendium

synchronizacja i wyrównanie. **TAK / NIE\***

- 12) Symulacje na poziomie systemu strategii planowania w wartwie MAC w trybach FDD i TDD. **TAK / NIE \***
- 13) Pełny dostęp do jawnego kodu modułu z możliwością jego edycji. **TAK / NIE\***
- 14) Wsparcie generacji kodu C i C++. **TAK / NIE\***
- **2. Aerospace Blockset lub równoważne**
- 1) Modelowanie, symulacja i analiza działania statków powietrznych, w tym ich układów napędowych, systemów sterowania, siłowników, przy uwzględnieniu właściwości masowych.

### **TAK / NIE\***

- 2) Uwzględnienie dynamiki lotu, w tym modeli równań ruchu z trzema oraz sześcioma stopniami swobody o stałej lub zmiennej masie. **TAK / NIE\***
- 3) Wizualizacja parametrów lotu z użyciem standardowych przyrządów pokładowych. **TAK / NIE\***
- 4) Możliwość wizualizacji maszyny w trakcie lotu z uwzględnieniem zjawisk dynamicznych dzięki interfejsowi z symulatorem lotu FlightGear. **TAK / NIE\***
- 5) Dostęp do standardowych modeli zachowania pilotów, a także modeli środowiska, uwzględniających warunki atmosfery, grawitacji, wiatru i pola magnetycznego. **TAK / NIE\***
- 6) Import współczynników aerodynamicznych z kompendium danych

danych cyfrowych US Air Force (DATCOM).

7) Predefiniowane narzędzia do konwersji jednostek, przekształcenia układów współrzędnych i reprezentacji przestrzennych oraz do wyznaczania parametrów lotu.

### **3. Aerospace Toolbox lub równoważne**

- 1) Analiza ruchu statków powietrznych za pomocą dedykowanych funkcji i narzędzi.
- 2) Wizualizacja parametrów lotu z użyciem standardowych przyrządów pokładowych.
- 3) Dostęp do standardowych modeli środowiska, uwzględniających warunki atmosfery, grawitacji, wiatru i pola magnetycznego.
- 4) Predefiniowane narzędzia do konwersji jednostek, przekształcenia układów współrzędnych i reprezentacji przestrzennych oraz do wyznaczania parametrów lotu.
- 5) Możliwość wizualizacji maszyny w trakcie lotu z uwzględnieniem znajwisk dynamicznych dzięki interfejsowi z symulatorem lotu FlightGear.
- 6) Import współczynników aerodynamicznych z kompendium danych cyfrowych US Air Force (DATCOM).

### **4. Antenna Toolbox lub równoważne**

1) Projektowanie, analiza i wizualizacja anten z użyciem predefiniowanych lub niestandardowych elementów.

cyfrowych US Air Force (DATCOM). **TAK / NIE\***

- 7) Predefiniowane narzędzia do konwersji jednostek, przekształcenia układów współrzędnych i reprezentacji przestrzennych oraz do wyznaczania parametrów lotu. **TAK / NIE\***
	- **3. Aerospace Toolbox lub równoważne**
- 1) Analiza ruchu statków powietrznych za pomocą dedykowanych funkcji i narzędzi. **TAK / NIE\***
- 2) Wizualizacja parametrów lotu z użyciem standardowych przyrządów pokładowych. **TAK / NIE\***
- 3) Dostęp do standardowych modeli środowiska, uwzględniających warunki atmosfery, grawitacji, wiatru i pola magnetycznego.  **TAK / NIE\***
- 4) Predefiniowane narzędzia do konwersji jednostek, przekształcenia układów współrzędnych i reprezentacji przestrzennych oraz do wyznaczania parametrów lotu. **TAK / NIE\***
- 5) Możliwość wizualizacji maszyny w trakcie lotu z uwzględnieniem znajwisk dynamicznych dzięki interfejsowi z symulatorem lotu FlightGear. **TAK / NIE\***
- 6) Import współczynników aerodynamicznych z kompendium danych cyfrowych US Air Force (DATCOM). **TAK / NIE\***

### **4. Antenna Toolbox lub równoważne**

1) Projektowanie, analiza i wizualizacja anten z użyciem predefiniowanych lub niestandardowych elementów. **TAK / NIE\***

- 2) Projektowanie liniowych, prostokątnych, konforemnych i niestandardowych szyków antenowych.
- 3) Analiza dużych szyków z wykorzystaniem modelu szyków nieskończonych lub podejścia wykorzystującego wbudowane wzorce elementów.
- 4) Specyfikacja nieskończonej płaszczyzny uziemienia do analizy anten montowanych na bardzo dużych strukturach.
- 5) Wykorzystanie metody momentów do analizy właściwości portów anten i szyków antenowych, takich jak impedancja, straty odbiciowe czy parametry rozpraszania.
- 6) Analiza pola promieniowania wzorca, pola elektromagnetycznego oraz szerokości wiązki anten i szyków antenowych dla niestandardowych danych.
- 7) Analiza powierzchniowa anten i szyków antenowych: rozpływu prądu, rozkładu ładunku oraz siatki powierzchni.
- 8) Możliwość generacji plików Gerbera z zaprojektowanych rozwiązań, do celów projektowania anten PCB.
- 9) Wizualizacja pokrycia anteny na powierzchniowych mapach terenu 3D w oparciu o różne modele propagacji.
- **5. Audio Toolbox lub równoważne**
	- 1) Projektowanie i testowanie systemów przetwarzania audio.
	- 2) Algorytmy przetwarzania audio (filtrowanie, procesory
- 2) Projektowanie liniowych, prostokątnych, konforemnych i niestandardowych szyków antenowych. **TAK / NIE\***
- 3) Analiza dużych szyków z wykorzystaniem modelu szyków nieskończonych lub podejścia wykorzystującego wbudowane wzorce elementów. **TAK / NIE\***
- 4) Specyfikacja nieskończonej płaszczyzny uziemienia do analizy anten montowanych na bardzo dużych strukturach. **TAK / NIE\***
- 5) Wykorzystanie metody momentów do analizy właściwości portów anten i szyków antenowych, takich jak impedancja, straty odbiciowe czy parametry rozpraszania. **TAK / NIE\***
- 6) Analiza pola promieniowania wzorca, pola elektromagnetycznego oraz szerokości wiązki anten i szyków antenowych dla niestandardowych danych. **TAK / NIE\***
- 7) Analiza powierzchniowa anten i szyków antenowych: rozpływu prądu, rozkładu ładunku oraz siatki powierzchni. **TAK / NIE\***
- 8) Możliwość generacji plików Gerbera z zaprojektowanych rozwiązań, do celów projektowania anten PCB. **TAK / NIE\***
- 9) Wizualizacja pokrycia anteny na powierzchniowych mapach terenu 3D w oparciu o różne modele propagacji. **TAK / NIE\***

## **5. Audio Toolbox lub równoważne**

- 1) Projektowanie i testowanie systemów przetwarzania audio.  **TAK / NIE \***
- 2) Algorytmy przetwarzania audio (filtrowanie, procesory dynamiczne,

dynamiczne, efekty audio), źródła sygnału (oscylatory audio, syntezatory tablicowe), pomiary akustyczne (estymacja odpowiedzi impulsowej, filtry oktawowe, filtry korekcyjne ważone krzywymi A i C).

- 3) Algorytmy do ekstrakcji cech z sygnałów mowy (m.in. melowe współczynniki cepstralne MFCC).
- 4) Interfejsy dla sterowników audio o niskich latencjach do obsługi kart dźwiękowych.
- 5) Interaktywne aplikacje graficzne do testowania i strojenia wtyczek audio, pomiarów odpowiedzi impulsowej oraz do etykietowania sygnałów audio.
- 6) Interfejsy do kontrolerów MIDI.
- 7) Funkcje do przetwarzania dźwięku przestrzennego.
- 8) Generacja wtyczek VST i AU dla środowisk DAW (*Digital Audio Workstations*).
- 9) Wsparcie dla generacji kodu C i C++.
- **6. Communications Toolbox lub równoważne**
	- 1) Algorytmy służące do projektowania warstwy fizycznej systemów komunikacyjnych (w tym kodowanie źródłowe i kanałowe, przeplot, modulacja, modele kanałów, MIMO, wyrównanie, synchronizacja).
	- 2) Narzędzia do analizy i wizualizacji parametrów kanału i sygnału, takie jak parametr BER, EVM, diagramy oka i

efekty audio), źródła sygnału (oscylatory audio, syntezatory tablicowe), pomiary akustyczne (estymacja odpowiedzi impulsowej, filtry oktawowe, filtry korekcyjne ważone krzywymi A i C). **TAK / NIE \***

- 3) Algorytmy do ekstrakcji cech z sygnałów mowy (m.in. melowe współczynniki cepstralne MFCC). **TAK / NIE \***
- 4) Interfejsy dla sterowników audio o niskich latencjach do obsługi kart dźwiękowych. **TAK / NIE \***
- 5) Interaktywne aplikacje graficzne do testowania i strojenia wtyczek audio, pomiarów odpowiedzi impulsowej oraz do etykietowania sygnałów audio. **TAK / NIE \***
- 6) Interfejsy do kontrolerów MIDI. **TAK / NIE \***
- 7) Funkcje do przetwarzania dźwięku przestrzennego. **TAK / NIE \***
- 8) Generacia wtyczek VST i AU dla środowisk DAW (Digital Audio Workstations). **TAK / NIE \***
- 9) Wsparcie dla generacji kodu C i C++. **TAK / NIE \***
	- **6. Communications Toolbox lub równoważne**
- 1) Algorytmy służące do projektowania warstwy fizycznej systemów komunikacyjnych (w tym kodowanie źródłowe i kanałowe, przeplot, modulacja, modele kanałów, MIMO, wyrównanie, synchronizacja).  **TAK / NIE \***
- 2) Narzędzia do analizy i wizualizacji parametrów kanału i sygnału, takie jak parametr BER, EVM, diagramy oka i diagramy konstelacji.

diagramy konstelacii.

- 3) Narzędzia do generacji różnego typu sygnałów dostosowanych przez użytkownika lub zgodnych z określonymi standardami (włącznie z modulacjami OFDM, QAM i PSK).
- 4) Modele kanałów, w tym AWGN, Multipath Rayleigh Fading, Rician Fading, WINNER II, MIMO Multipath Fading oraz LTE MIMO Multipath Fading.
- 5) Podstawowe modele zniekształcenia sygnału RF, w tym nieliniowości, zakłócenia fazy, szum termiczny, a także algorytmy kompensacji zniekształceń.
- 6) Możliwość wykorzystania GPU do algorytmów wymagających dużych nakładów obliczeniowych, takich jak Turbo, LDPC czy dekodery Viterbiego.
- 7) Wsparcie dla stałoprzecinkowego modelowania oraz generacji kodu C/C++ i HDL.
- 8) Wraz z instrumentami RF lub pakietami wsparcia sprzętowego dla danych platform – możliwość podłączenia modeli systemów do urządzeń radiowych i weryfikacja projektów poprzez generację i rejestrację rzeczywistych sygnałów.
- 9) Możliwość projektowania i testowania systemów komunikacji Bluetooth.

## **TAK / NIE \***

3) Narzędzia do generacji różnego typu sygnałów –dostosowanych przez użytkownika lub zgodnych z określonymi standardami (włącznie z modulacjami OFDM, QAM i PSK).

## **TAK / NIE \***

- 4) Modele kanałów, w tym AWGN, Multipath Rayleigh Fading, Rician Fading, WINNER II, MIMO Multipath Fading oraz LTE MIMO Multipath Fading. **TAK / NIE \***
- 5) Podstawowe modele zniekształcenia sygnału RF, w tym nieliniowości, zakłócenia fazy, szum termiczny, a także algorytmy kompensacji zniekształceń. **TAK / NIE \***
- 6) Możliwość wykorzystania GPU do algorytmów wymagających dużych nakładów obliczeniowych, takich jak Turbo, LDPC czy dekodery Viterbiego. **TAK / NIE \***
- 7) Wsparcie dla stałoprzecinkowego modelowania oraz generacji kodu C/C++ i HDL. **TAK / NIE \***
- 8) Wraz z instrumentami RF lub pakietami wsparcia sprzętowego dla danych platform – możliwość podłączenia modeli systemów do urządzeń radiowych i weryfikacja projektów poprzez generację i rejestrację rzeczywistych sygnałów.

## **TAK / NIE \***

9) Możliwość projektowania i testowania systemów komunikacji Bluetooth. **TAK / NIE \***

10) Możliwość kosymulacji warstw PHY i MAC.

- **7. Computer Vision Toolbox lub równoważne**
	- 1) Funkcje i aplikacje do projektowania oraz testowania algorytmów analizy i rozpoznawania obrazów, obrazów przestrzennych 3D oraz systemów przetwarzania wideo.
	- 2) Algorytmy wykrywania obiektów, w tym algorytmy Viola-Jones, ACF i inne.
	- 3) Śledzenie obiektów przy wykorzystaniu m.in. algorytmu Kanade-Lucas-Tomasi (KLT) i filtru Kalmana.
	- 4) Funkcje wykrywania, ekstrakcji cech oraz dopasowania obrazów, w tym detektory: FAST, BRISK, MSER i HOG.
	- 5) Kalibracja pojedynczej lub kilku kamer, w tym automatyczne wykrywanie wzorca szachownicy i aplikacje do automatyzacji pracy.
	- 6) Stereowizja, w tym obliczenia dysparycji, rekonstrukcja 3D i rektyfikacja.
	- 7) Wsparcie generacji kodu C, wraz z arytmetyką stałoprzecinkową, a także generacji kodu CUDA.
	- 8) Rozpoznawanie tekstu.
	- 9) Przetwarzanie wideo, adnotacje obiektów, wyświetlanie wideo, nakładki graficzne i tworzenie kompozycji.
	- 10) Rozpoznawanie obrazów oraz wykrywanie obiektów na obrazach z wykorzystaniem głębokich sieci neuronowych
- 10) Możliwość kosymulacji warstw PHY i MAC. **TAK / NIE \***
	- **7. Computer Vision Toolbox lub równoważne**
- 1) Funkcje i aplikacje do projektowania oraz testowania algorytmów analizy i rozpoznawania obrazów, obrazów przestrzennych 3D oraz systemów przetwarzania wideo. **TAK / NIE \***
- 2) Algorytmy wykrywania obiektów, w tym algorytmy Viola-Jones, ACF i inne. **TAK / NIE \***
- 3) Śledzenie obiektów przy wykorzystaniu m.in. algorytmu Kanade-Lucas-Tomasi (KLT) i filtru Kalmana. **TAK / NIE \***
- 4) Funkcje wykrywania, ekstrakcji cech oraz dopasowania obrazów, w tym detektory: FAST, BRISK, MSER i HOG. **TAK / NIE \***
- 5) Kalibracja pojedynczej lub kilku kamer, w tym automatyczne wykrywanie wzorca szachownicy i aplikacje do automatyzacji pracy. **TAK / NIE \***
- 6) Stereowizja, w tym obliczenia dysparycji, rekonstrukcja 3D i rektyfikacja. **TAK / NIE \***
- 7) Wsparcie generacji kodu C, wraz z arytmetyką stałoprzecinkową, a także generacji kodu CUDA. **TAK / NIE \***
- 8) Rozpoznawanie tekstu. **TAK / NIE \***
- 9) Przetwarzanie wideo, adnotacje obiektów, wyświetlanie wideo, nakładki graficzne i tworzenie kompozycji. **TAK / NIE \***
- 10) Rozpoznawanie obrazów oraz wykrywanie obiektów na obrazach z wykorzystaniem głębokich sieci neuronowych (deep learning),

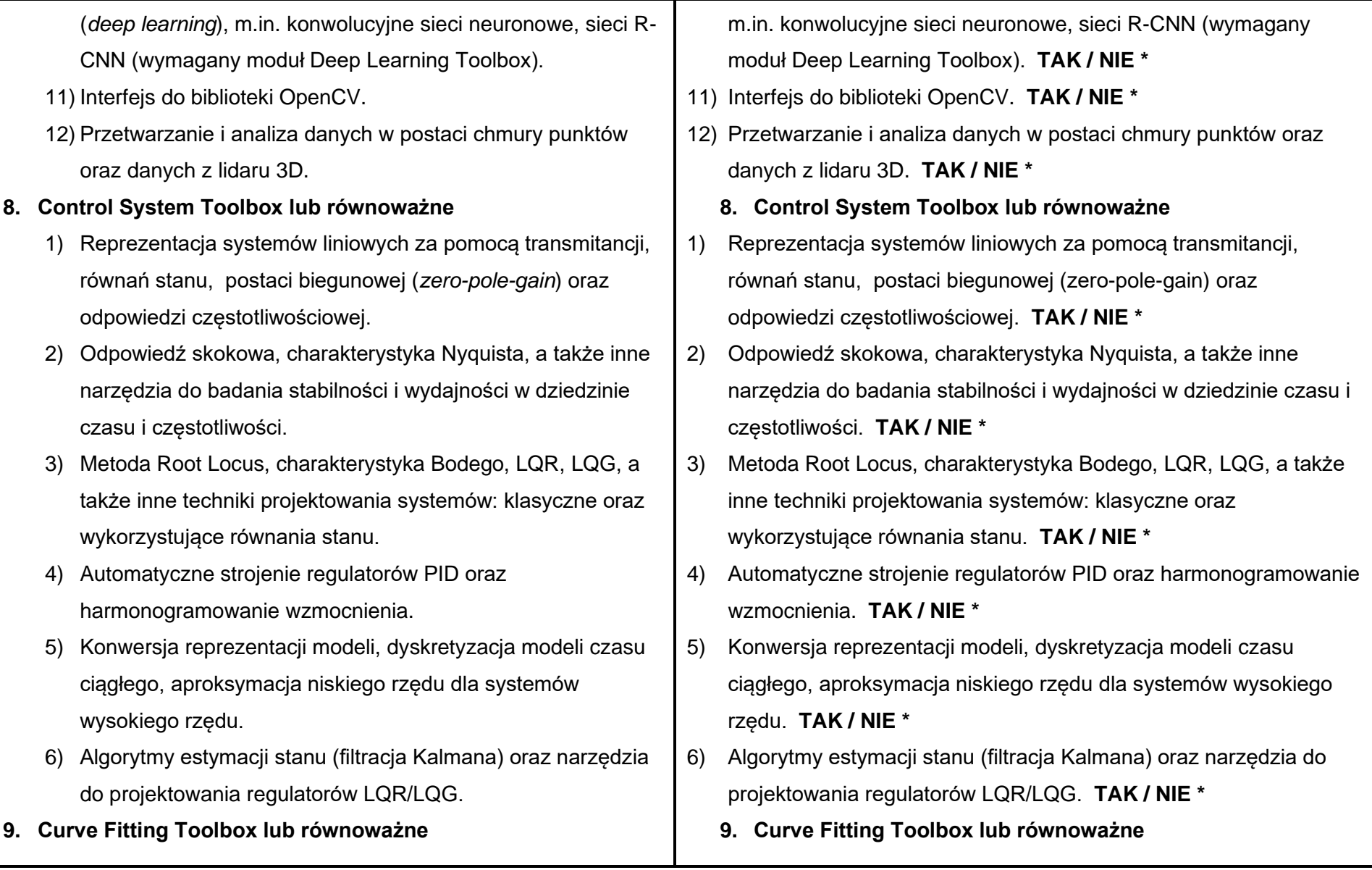

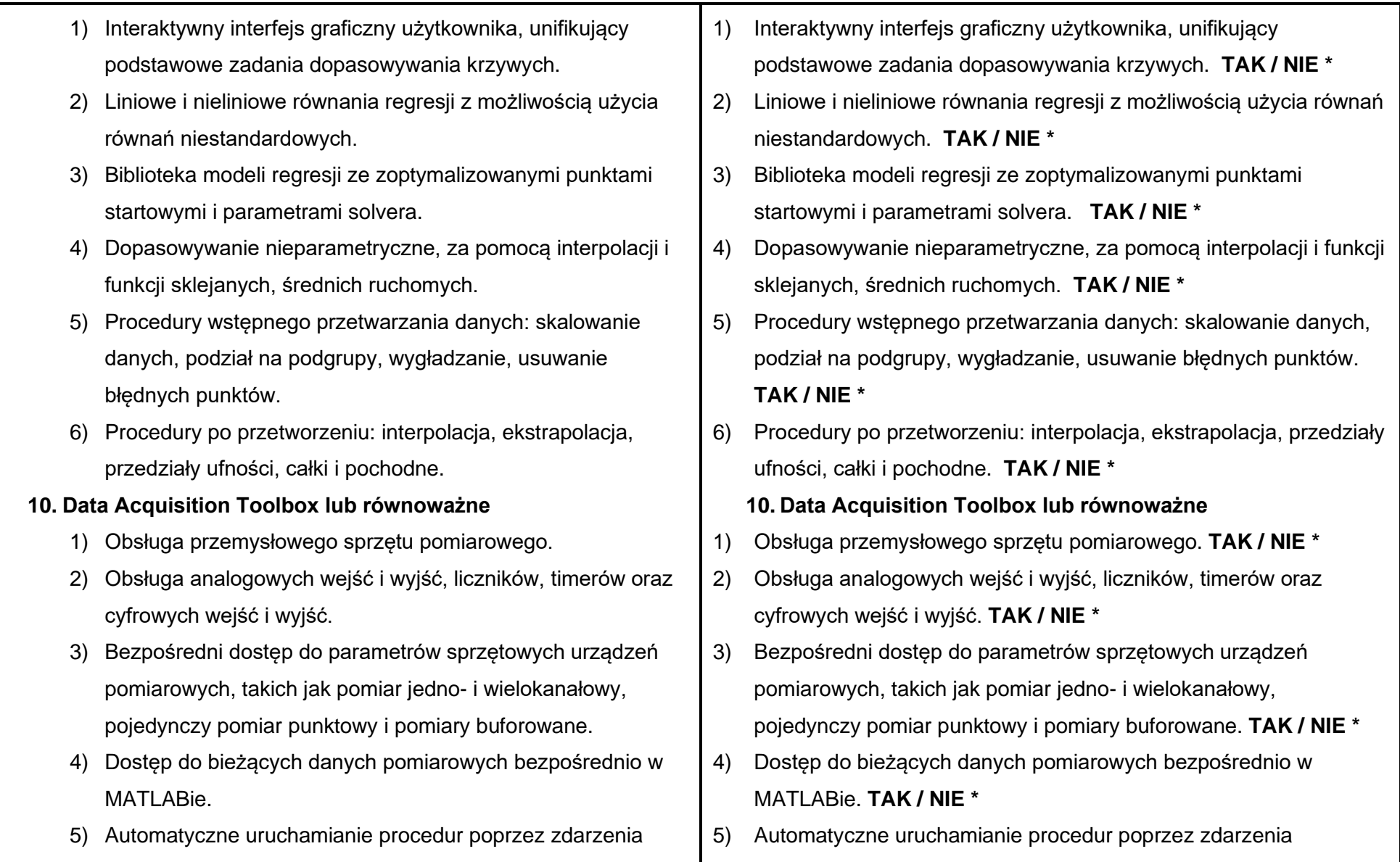

sprzętowe i programowe.

- 6) Możliwość tworzenia własnych interfejsów dla nieobsługiwanego sprzętu.
- 7) Aplikacje graficzne do konfiguracji ustawień akwizycji i generacji danych.

### **11. Database Toolbox lub równoważne**

- 1) Możliwość interaktywnej pracy na bazach danych bez znajomości języka SQL z wykorzystaniem aplikacji Database Explorer.
- 2) Połączenia z bazami danych poprzez interfejs JDBC.
- 3) Połączenia z bazami danych poprzez interfejs ODBC wraz z opcją szybkiego dostępu przez natywny sterownik ODBC.
- 4) Funkcje pozwalające na wykonywanie skomplikowanych zapytań do baz danych z wykorzystaniem plików i poleceń SQL.
- 5) Import z oraz eksport do wielu baz danych w czasie jednej sesii.
- 6) Pobieranie dużych bloków danych w jednej transakcji lub w wielu transakcjach
	- z automatycznym podziałem danych na mniejsze części.
- 7) Wsparcie dla nierelacyjnych baz danych, takich jak Cassandra, MongoDB i Neo4j.

## **12. Deep Learning Toolbox lub równoważne**

sprzętowe i programowe. **TAK / NIE \***

- 6) Możliwość tworzenia własnych interfejsów dla nieobsługiwanego sprzętu. **TAK / NIE \***
- 7) Aplikacje graficzne do konfiguracji ustawień akwizycji i generacji danych. **TAK / NIE \***

## **11. Database Toolbox lub równoważne**

- 1) Możliwość interaktywnej pracy na bazach danych bez znajomości języka SQLz wykorzystaniem aplikacji Database Explorer.  **TAK / NIE \***
- 2) Połączenia z bazami danych poprzez interfejs JDBC. **TAK / NIE \***
- 3) Połączenia z bazami danych poprzez interfejs ODBC wraz z opcją szybkiego dostępu przez natywny sterownik ODBC. **TAK / NIE \***
- 4) Funkcje pozwalające na wykonywanie skomplikowanych zapytań do baz danych z wykorzystaniem plików i poleceń SQL.

## **TAK / NIE \***

- 5) Import z oraz eksport do wielu baz danych w czasie jednej sesji. **TAK / NIE \***
- 6) Pobieranie dużych bloków danych w jednej transakcji lub w wielu transakcjach z automatycznym podziałem danych na mniejsze części. **TAK / NIE \***
- 7) Wsparcie dla nierelacyjnych baz danych, takich jak Cassandra, MongoDB i Neo4j. **TAK / NIE \***
	- **12. Deep Learning Toolbox lub równoważne**
- 1) Płytkie sieci neuronowe (ang. *shallow networks*):
	- a) sieci nadzorowane (uczenie z nauczycielem), w tym wielowarstwowe, z funkcjami o symetrii kołowej (radialne), LVQ, z opóźnieniem czasowym, NARX, LRN.
	- b) Sieci bez nadzoru, w tym mapy samoorganizujące i warstwy neuronów współzawodniczących.
- 2) Uczenie głębokie, w tym konwolucyjne sieci neuronowe (CNN), sieci DAG oraz LSTM, autoenkodery i sieci o architekturze typu GAN.
- 3) Graficzny interfejs użytkownika do tworzenia, uczenia i symulowania sieci neuronowych.
- 4) Wsparcie dla obliczeń równoległych oraz z wykorzystaniem GPU w celu przyspieszenia uczenia się (z wykorzystaniem modułu [Parallel Computing Toolbox\)](http://www.mathworks.com/products/parallel-computing/).
- 5) Zwiększanie efektywności uczenia się dzięki funkcjom przetwarzającym dane przed i po uczeniu sieci.
- 6) Modularna reprezentacja sieci, pozwalająca na zadawanie dowolnej liczby warstw wejściowych i dowolnej liczby połączeń między warstwami.
- 7) Zbiór bloków Simulinka do budowania i oceny płytkich sieci neuronowych wraz z dokumentacją i demonstracyjnymi aplikacjami systemów sterowania.
- 8) Importowanie gotowych, wytrenowanych modeli sieci
- 1) Płytkie sieci neuronowe (ang. shallow networks):
- a) sieci nadzorowane (uczenie z nauczycielem), w tym wielowarstwowe, z funkcjami o symetrii kołowej (radialne), LVQ, z opóźnieniem czasowym, NARX, LRN. **TAK / NIE \***
- b) Sieci bez nadzoru, w tym mapy samoorganizujące i warstwy neuronów współzawodniczących. **TAK / NIE \***
- 2) Uczenie głębokie, w tym konwolucyjne sieci neuronowe (CNN), sieci DAG oraz LSTM, autoenkodery i sieci o architekturze typu GAN. **TAK / NIE \***
- 3) Graficzny interfejs użytkownika do tworzenia, uczenia i symulowania sieci neuronowych. **TAK / NIE \***
- 4) Wsparcie dla obliczeń równoległych oraz z wykorzystaniem GPU w celu przyspieszenia uczenia się (z wykorzystaniem modułu Parallel Computing Toolbox). **TAK / NIE \***
- 5) Zwiększanie efektywności uczenia się dzięki funkcjom przetwarzającym dane przed i po uczeniu sieci. **TAK / NIE \***
- 6) Modularna reprezentacja sieci, pozwalająca na zadawanie dowolnej liczby warstw wejściowych i dowolnej liczby połączeń między warstwami. **TAK / NIE \***
- 7) Zbiór bloków Simulinka do budowania i oceny płytkich sieci neuronowych wraz z dokumentacją i demonstracyjnymi aplikacjami systemów sterowania. **TAK / NIE \***
- 8) Importowanie gotowych, wytrenowanych modeli sieci głębokich

głębokich (AlexNet, VGG-16, VGG-19, Caffe Model Zoo).

- **13. DSP System Toolbox lub równoważne**
	- 1) Algorytmy przetwarzania sygnałów dostępne jako funkcje w MATLABie i bloki w Simulinku, zoptymalizowane do pracy na strumieniowanych danych.
	- 2) Symulacja systemów DSP strumieniowanych, bazujących na ramkach i wielodomenowych.
	- 3) Wbudowane metody do projektowania filtrów, w tym zaawansowanych filtrów wielostopniowych, filtrów typu *multirate* i filtrów adapcyjnych.
	- 4) Szybka transformata Fouriera, estymacja widmowa, wykorzystanie okien, statystki sygnałów i algebra liniowa.
	- 5) Graficzne analizatory widma sygnałów oraz dynamiczne wykresy sygnałów w domenie czasu.
	- 6) Algorytmy wspierające zmiennoprzecinkowe, stałoprzecinkowe i całkowite typy danych.
	- 7) Wsparcie dla modelowania stałoprzecinkowego oraz generacji kodu C/C++ i HDL.

### **14. Embedded Coder lub równoważne**

- 1) Generacja czytelnego i kompaktowego kodu ANSI/ISO C/C++ optymalnego do zastosowań w urządzeniach wbudowanych na podstawie schematu blokowego algorytmu.
- 2) Możliwość optymalizacji generowanego kodu pod względem

(AlexNet, VGG-16, VGG-19, Caffe Model Zoo). **TAK / NIE \***

## **13. DSP System Toolbox lub równoważne**

- 1) Algorytmy przetwarzania sygnałów dostępne jako funkcje w MATLABie i bloki w Simulinku, zoptymalizowane do pracy na strumieniowanych danych. **TAK / NIE \***
- 2) Symulacja systemów DSP strumieniowanych, bazujących na ramkach i wielodomenowych. **TAK / NIE \***
- 3) Wbudowane metody do projektowania filtrów, w tym zaawansowanych filtrów wielostopniowych, filtrów typu multirate i filtrów adapcyjnych. **TAK / NIE \***
- 4) Szybka transformata Fouriera, estymacja widmowa, wykorzystanie okien, statystki sygnałów i algebra liniowa. **TAK / NIE \***
- 5) Graficzne analizatory widma sygnałów oraz dynamiczne wykresy sygnałów w domenie czasu. **TAK / NIE \***
- 6) Algorytmy wspierające zmiennoprzecinkowe, stałoprzecinkowe i całkowite typy danych. **TAK / NIE \***
- 7) Wsparcie dla modelowania stałoprzecinkowego oraz generacji kodu C/C++ i HDL. **TAK / NIE \***

### **14. Embedded Coder lub równoważne**

- 1) Generacja czytelnego i kompaktowego kodu ANSI/ISO C/C++ optymalnego do zastosowań w urządzeniach wbudowanych na podstawie schematu blokowego algorytmu. **TAK / NIE \***
- 2) Możliwość optymalizacji generowanego kodu pod względem

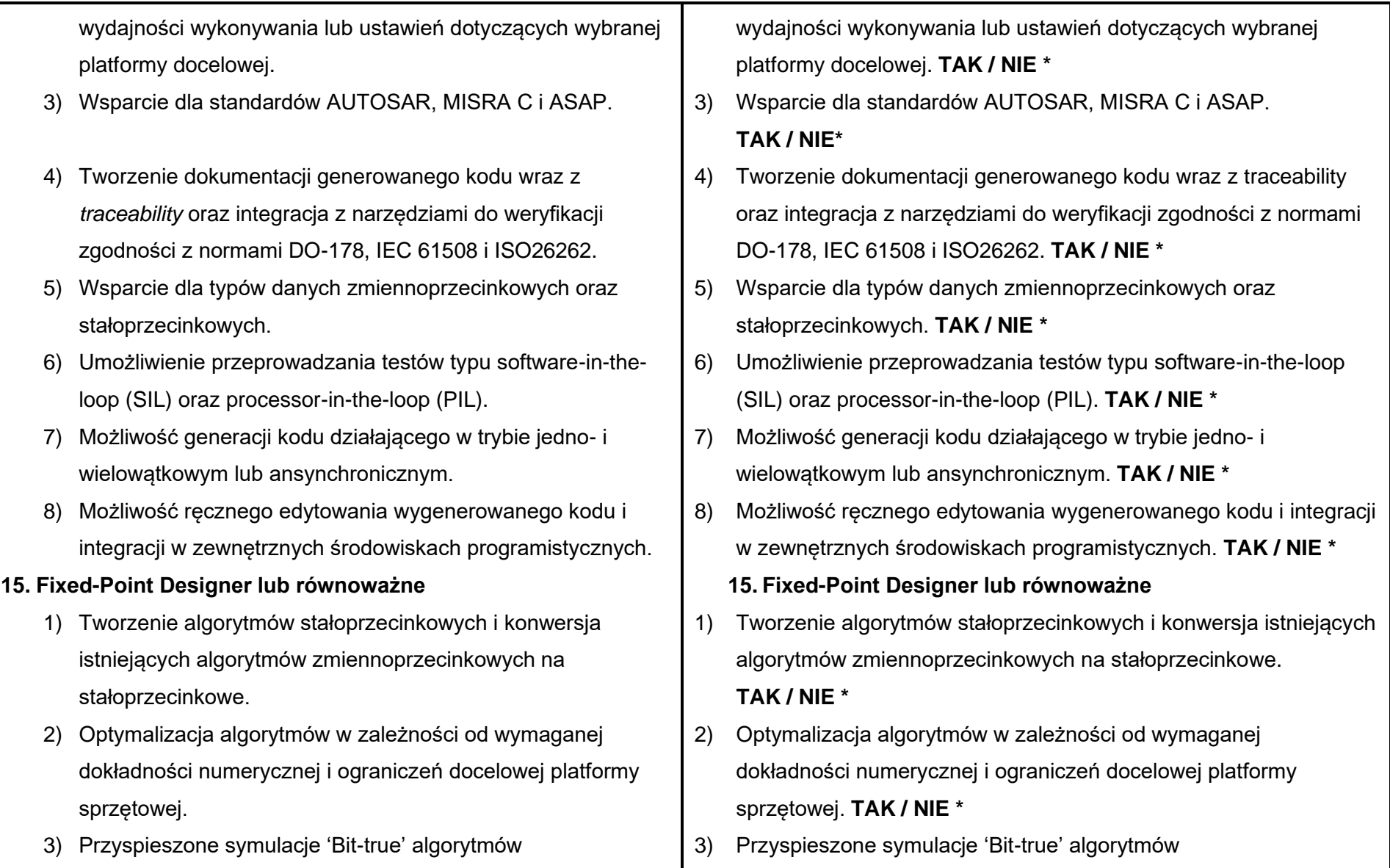

stałoprzecinkowych.

- 4) Testowanie i debuggowanie efektów kwantyzacji, takich jak przepełnienie bądź utrata precyzji.
- 5) Automatyczna konwersja z typu zmiennoprzecinkowego na stałoprzecinkowy bądź zmiennoprzecinkowy o zredukowanej precyzji, w oparciu o analizę zakresu danych.
- 6) Możliwość porównania wyników stało- i zmiennoprzecinkowych.
- 7) Biblioteka w Simulinku bloków do efektywnych operacji matematycznych i macierzowych stałoprzecinkowych.
- 8) Narzędzia do optymalizacji tabel wyszukiwań (*Lookup tables*).
- 9) Wsparcie dla generacji kodu C i HDL.

#### **16. Fuzzy Logic Toolbox lub równoważne**

- 1) Interfejs graficzny do projektowania systemów decyzyjnych opartych na logice rozmytej, możliwość graficznej edycji zmiennych wejściowych i wyjściowych, funkcji przynależności i reguł rozmytych.
- 2) Możliwość projektowania systemów rozmytych typu Mamdani i Sugeno oraz systemów złożonych.
- 3) Wsparcie dla systemów rozmytych typu 2 z funkcjami przynależności uwzględniającymi niepewność.
- 4) Wsparcie dla narzędzi pozwalających na dostrajanie

stałoprzecinkowych. **TAK / NIE \***

- 4) Testowanie i debuggowanie efektów kwantyzacji, takich jak przepełnienie bądź utrata precyzji. **TAK / NIE \***
- 5) Automatyczna konwersja z typu zmiennoprzecinkowego na stałoprzecinkowy bądź zmiennoprzecinkowy o zredukowanej precyzji, w oparciu o analizę zakresu danych. **TAK / NIE \***
- 6) Możliwość porównania wyników stało- i zmiennoprzecinkowych. **TAK / NIE \***
- 7) Biblioteka w Simulinku bloków do efektywnych operacji matematycznych i macierzowych stałoprzecinkowych. **TAK / NIE \***
- 8) Narzędzia do optymalizacji tabel wyszukiwań (Lookup tables).  **TAK / NIE \***
- 9) Wsparcie dla generacji kodu C i HDL. **TAK / NIE \* 16. Fuzzy Logic Toolbox lub równoważne**
- 1) Interfejs graficzny do projektowania systemów decyzyjnych opartych na logice rozmytej, możliwość graficznej edycji zmiennych wejściowych i wyjściowych, funkcji przynależności i reguł rozmytych. **TAK / NIE \***
- 2) Możliwość projektowania systemów rozmytych typu Mamdani i Sugeno oraz systemów złożonych. **TAK / NIE \***
- 3) Wsparcie dla systemów rozmytych typu 2 z funkcjami przynależności uwzględniającymi niepewność. **TAK / NIE \***
- 4) Wsparcie dla narzędzi pozwalających na dostrajanie algorytmów

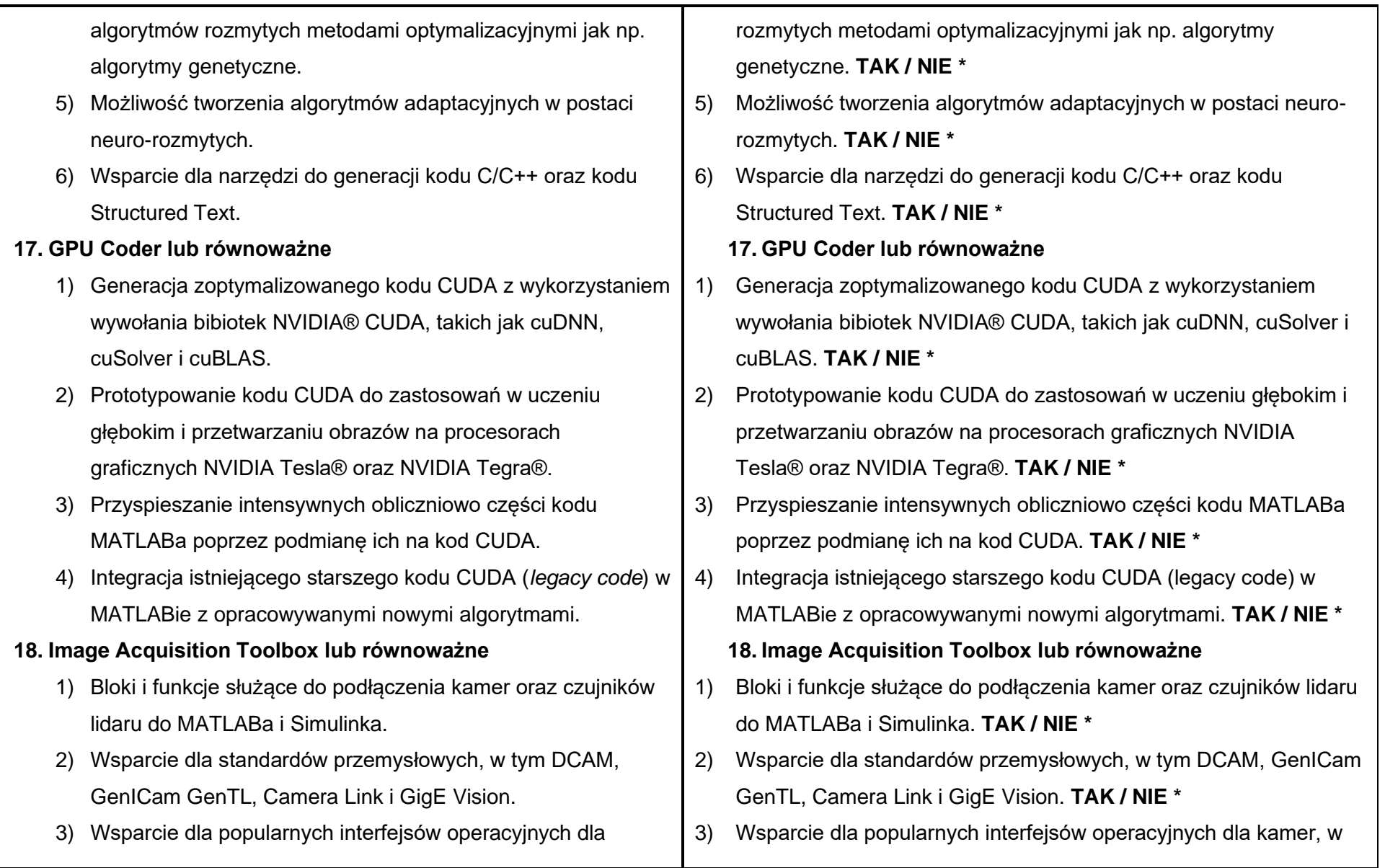

kamer, w tym Direct Show QuickTime oraz video4linux2. 4) Wsparcie dla kamer 3D, w tym kamery Kinect for Windows. 5) Wsparcie dla lidarów Velodyne LiDAR, kamer Hamamatsu oraz FLIR Spinnaker. 6) Wiele trybów akwizycji danych i opcji zarządzania buforem. 7) Synchronizacja z urządzeniami do zbierania danych multimodalnych wyzwalanych sprzętowo. 8) Aplikacja Image Acquisition Tool do szybkiej konfiguracji sprzętu, rejestracji obrazu i podglądu wideo na żywo. 9) Wsparcie dla generacji kodu C w Simulinku. **19. Image Processing Toolbox lub równoważne** 1) Kompleksowy zestaw wzorcowych algorytmów i aplikacji do przetwarzania, analizy, wizualizacji i rozpoznawania obrazów. 2) Algorytmy przetwarzania obrazów: filtry liniowe i nieliniowe, wyostrzanie, detekcja krawędzi, poprawa jakości. Operacje blokowe (ROI) i kontekstowe. 3) Algorytmy analizy obrazu, w tym segmentacii, operacii morfologicznych, wyznaczania histogramów, statystyk i innych pomiarów. 4) Przetwarzanie obrazów medycznych, dostęp do danych w tym Direct Show QuickTime oraz video4linux2. **TAK / NIE \*** 4) Wsparcie dla kamer 3D, w tym kamery Kinect for Windows.  **TAK / NIE \*** 5) Wsparcie dla lidarów Velodyne LiDAR, kamer Hamamatsu oraz FLIR Spinnaker. **TAK / NIE \*** 6) Wiele trybów akwizycji danych i opcji zarządzania buforem.  **TAK / NIE \*** 7) Synchronizacja z urządzeniami do zbierania danych multimodalnych wyzwalanych sprzętowo. **TAK / NIE \*** 8) Aplikacja Image Acquisition Tool do szybkiej konfiguracji sprzętu, rejestracji obrazu i podglądu wideo na żywo. **TAK / NIE \*** 9) Wsparcie dla generacji kodu C w Simulinku. **TAK / NIE \* 19. Image Processing Toolbox lub równoważne** 1) Kompleksowy zestaw wzorcowych algorytmów i aplikacji do przetwarzania, analizy, wizualizacji i rozpoznawania obrazów.  **TAK / NIE \*** 2) Algorytmy przetwarzania obrazów: filtry liniowe i nieliniowe, wyostrzanie, detekcja krawędzi, poprawa jakości. Operacje blokowe (ROI) i kontekstowe. **TAK / NIE \*** 3) Algorytmy analizy obrazu, w tym segmentacji, operacji morfologicznych, wyznaczania histogramów, statystyk i innych pomiarów. **TAK / NIE \*** 4) Przetwarzanie obrazów medycznych, dostęp do danych w

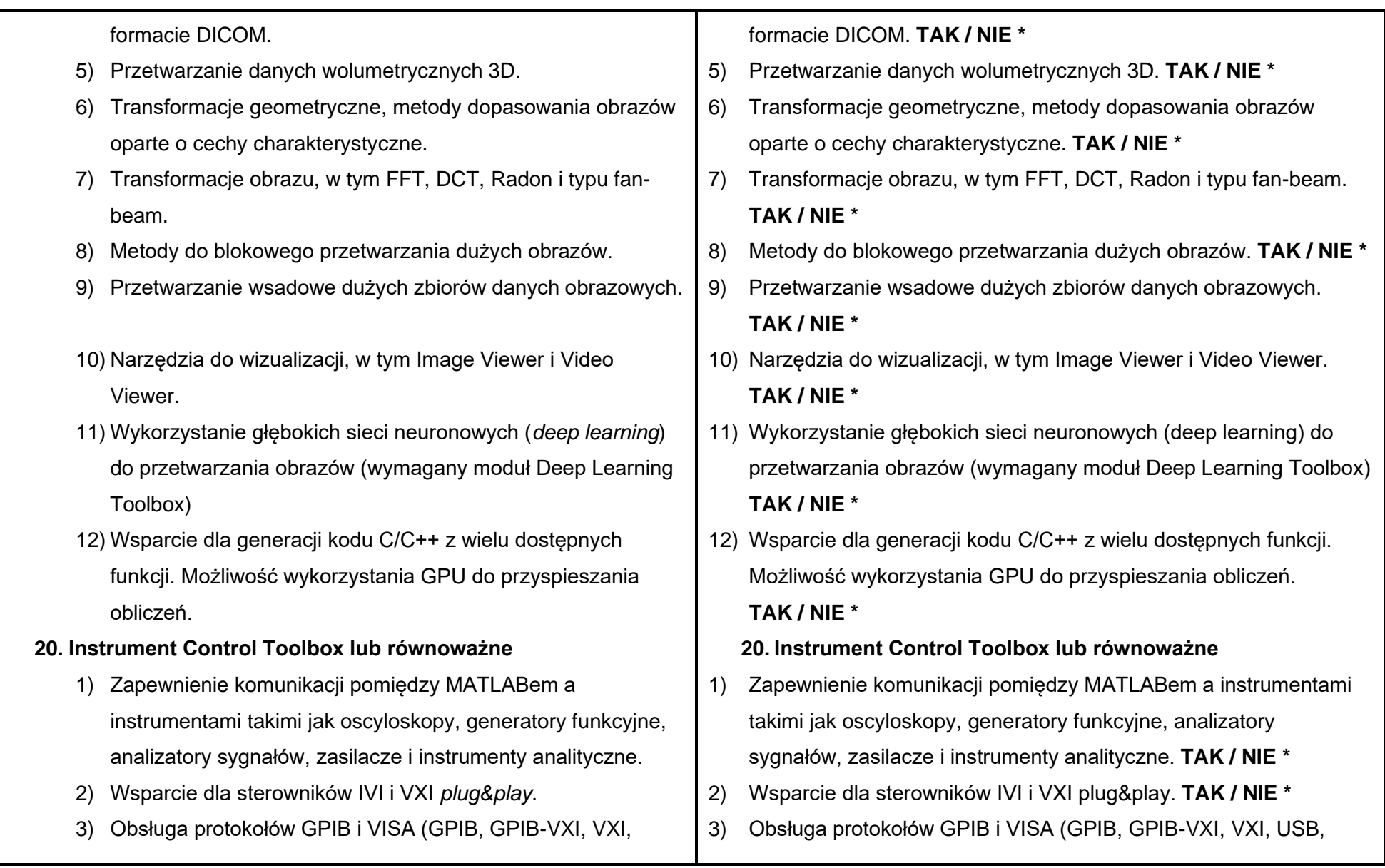

USB, TCP/IP, serial).

- 4) Wsparcie dla protokołów szeregowych TCP/IP, UDP, I2C oraz Bluetooth do zdalnej komunikacji z innymi komputerami i płytkami drukowanymi PCB.
- 5) Wsparcie dla protokołu MODBUS, umożliwiające komunikację z przemysłowym sprzętem automatyzującym, takim jak sterowniki PLC i PAC.
- 6) Funkcje pozwalające na zapis i odczyt danych binarnych oraz ASCII z i do instrumentów pomiarowych.
- 7) Graficzny interfejs użytkownika dla identyfikacji urządzeń, konfiguracji i komunikacji.
- 8) Wraz z modułami App Designer oraz MATLAB Compiler możliwość stworzenia interaktywnych aplikacji graficznych do testowania podłączonych urządzeń.

### **21. LTE Toolbox lub równoważne**

- 1) Funkcje i aplikacje do projektowania, symulacji i weryfikacji systemów komunikacyjnych LTE, LTE-Advanced oraz LTE-Advanced Pro.
- 2) Generacja sygnałów zgodnych ze standardami LTE, konfiguracja sygnałów uplink, downlink, informacji sterującej oraz kanałów.
- 3) Symulacja na poziomie łącza i funkcje przetwarzania odbieranych danych.

TCP/IP, serial). **TAK / NIE \***

- 4) Wsparcie dla protokołów szeregowych TCP/IP, UDP, I2C oraz Bluetooth do zdalnej komunikacji z innymi komputerami i płytkami drukowanymi PCB. **TAK / NIE \***
- 5) Wsparcie dla protokołu MODBUS, umożliwiające komunikację z przemysłowym sprzętem automatyzującym, takim jak sterowniki PLC i PAC. **TAK / NIE \***
- 6) Funkcje pozwalające na zapis i odczyt danych binarnych oraz ASCII z i do instrumentów pomiarowych. **TAK / NIE \***
- 7) Graficzny interfejs użytkownika dla identyfikacji urządzeń, konfiguracji i komunikacji. **TAK / NIE \***
- 8) Wraz z modułami App Designer oraz MATLAB Compiler możliwość stworzenia interaktywnych aplikacji graficznych do testowania podłączonych urządzeń. **TAK / NIE \***

## **21. LTE Toolbox lub równoważne**

- 1) Funkcje i aplikacje do projektowania, symulacji i weryfikacji systemów komunikacyjnych LTE, LTE-Advanced oraz LTE-Advanced Pro. **TAK / NIE \***
- 2) Generacja sygnałów zgodnych ze standardami LTE, konfiguracja sygnałów uplink, downlink, informacji sterującej oraz kanałów.  **TAK / NIE \***
- 3) Symulacja na poziomie łącza i funkcje przetwarzania odbieranych danych. **TAK / NIE \***

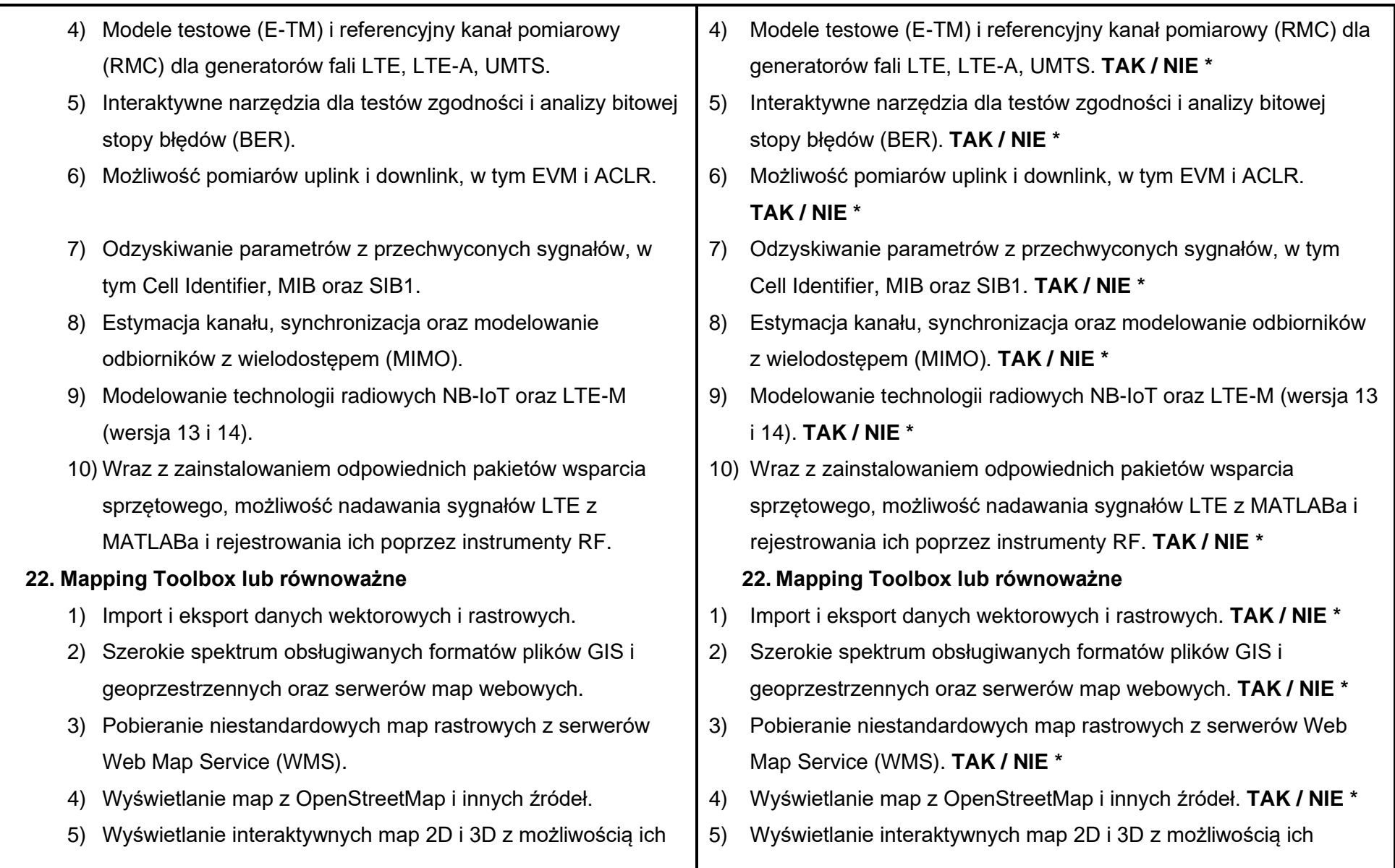

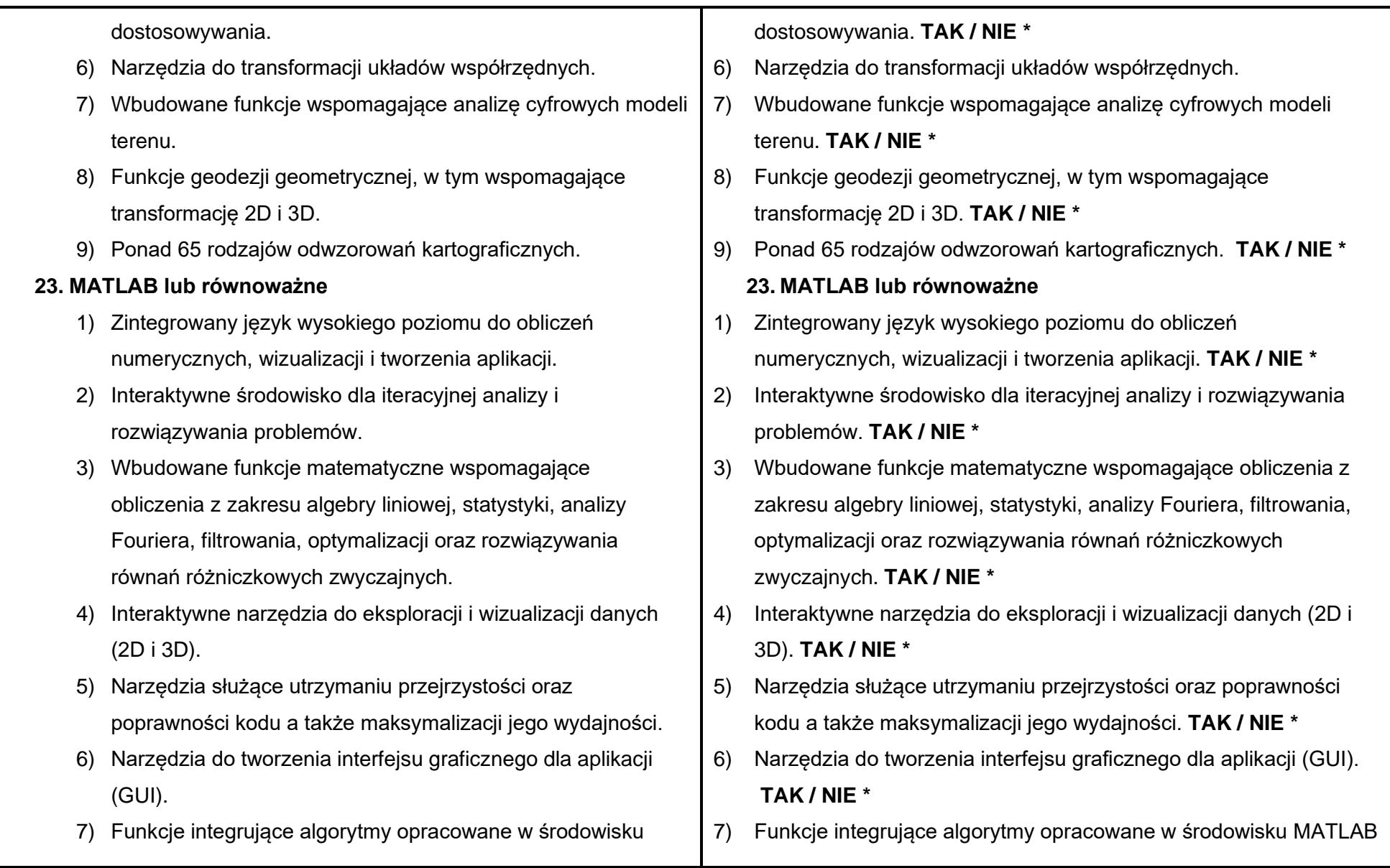

MATLAB z zewnętrznymi aplikacjami oraz językami programowania tj. C, Java, Python, .NET, and Microsoft® Excel®.

### **24. MATLAB Coder lub równoważne**

- 1) Generowanie przenośnego i czytelnego kodu C i C++ (zgodnego z ANSI/ISO) z kodu MATLABa.
- 2) Generowanie funkcji MEX (*MATLAB executable*).
- 3) Wbudowane narzędzia do zarządzania projektami pozwalające na określenie punktów wejścia, właściwości danych wejściowych oraz innych opcji związanych z generowanym kodem.
- 4) Statyczny lub dynamiczny przydział pamięci dla danych o zmiennej wielkości.
- 5) Wsparcie generacji kodu dla wielu większości funkcji w języku MATLAB oraz funkcji w modułach rozszerzających, m.in. [Communications Toolbox,](http://www.mathworks.com/help/coder/ug/functions-supported-for-code-generation--categorical-list.html#bsl_qz1-1) [Computer Vision Toolbox,](http://www.mathworks.com/help/coder/ug/functions-supported-for-code-generation--categorical-list.html#bsmvmqi-1) [DSP](http://www.mathworks.com/help/coder/ug/functions-supported-for-code-generation--categorical-list.html#bt7ln6w)  [System Toolbox,](http://www.mathworks.com/help/coder/ug/functions-supported-for-code-generation--categorical-list.html#bt7ln6w) Deep Learning Toolbox oraz [Phased Array](http://www.mathworks.com/help/coder/ug/functions-supported-for-code-generation--categorical-list.html#bt1pnss)  [System Toolbox.](http://www.mathworks.com/help/coder/ug/functions-supported-for-code-generation--categorical-list.html#bt1pnss)
- 6) Obsługa funkcji języka MATLAB, w tym działania na macierzach, indeksowania, instrukcji sterujacych (*if, switch, for, while*), klas i struktur.
- 7) Współpraca z modułami [Simulink Coder](http://www.mathworks.com/products/simulink-coder/) oraz [Embedded](http://www.mathworks.com/products/embedded-coder/)  [Coder](http://www.mathworks.com/products/embedded-coder/) w zakresie generowania kodu C na podstawie modeli

z zewnętrznymi aplikacjami oraz językami programowania tj. C. Java, Python, .NET, and Microsoft® Excel®. **TAK / NIE \***

#### **24. MATLAB Coder lub równoważne**

- 1) Generowanie przenośnego i czytelnego kodu C i C++ (zgodnego z ANSI/ISO) z kodu MATLABa. **TAK / NIE \***
- 2) Generowanie funkcji MEX (MATLAB executable). **TAK / NIE \***
- 3) Wbudowane narzędzia do zarządzania projektami pozwalające na określenie punktów wejścia, właściwości danych wejściowych oraz innych opcji związanych z generowanym kodem. **TAK / NIE \***
- 4) Statyczny lub dynamiczny przydział pamięci dla danych o zmiennej wielkości. **TAK / NIE \***
- 5) Wsparcie generacji kodu dla wielu większości funkcji w języku MATLAB oraz funkcji w modułach rozszerzających, m.in. Communications Toolbox, Computer Vision Toolbox, DSP System Toolbox, Deep Learning Toolbox oraz Phased Array System Toolbox. **TAK / NIE \***
- 6) Obsługa funkcji języka MATLAB, w tym działania na macierzach, indeksowania, instrukcii sterujacych (if, switch, for, while), klas i struktur. **TAK / NIE \***
- 7) Współpraca z modułami Simulink Coder oraz Embedded Coder w zakresie generowania kodu C na podstawie modeli Simulinka,

[Simulinka](http://www.mathworks.com/products/simulink/), które zawierają kod MATLABa.

- 8) Współpraca z modułem Embedded Coder w zakresie dostosowania kodu, optymalizacji kodu pod docelową platformę, śledzenia zależności na linii kod MATLABa – kod C/C++ oraz weryfikacji software-in-the-loop (SIL) i processorin-the-loop (PIL).
- 9) Generowanie kodu na systemy wieloprocesorowe w standardzie OpenMP.

### **25. MATLAB Compiler lub równoważne**

- 1) Automatyczna konwersja własnej aplikacji stworzonej w środowisku MATLAB do samodzielnego pliku wykonywalnego lub aplikacji webowej.
- 2) Możliwość bezpłatnej dystrybucji aplikacji wśród użytkowników, którzy nie posiadają licencji na oprogramowanie MATLAB.
- 3) Integracja aplikacji z aplikacjami do *Big Data* MapReduce i Spark™.
- 4) Możliwość hostowania aplikacji webowych, dostępnych dla użytkowników z poziomu przeglądarek, dzięki wersji deweloperskiej modułu MATLAB Web App Server, zawartej w module MATLAB Compiler.
- 5) Szyfrowanie kodu MATLAB w celu ochrony własności intelektualnej.

które zawierają kod MATLABa. **TAK / NIE \***

- 8) Współpraca z modułem Embedded Coder w zakresie dostosowania kodu, optymalizacji kodu pod docelową platformę, śledzenia zależności na linii kod MATLABa – kod C/C++ oraz weryfikacji software-in-the-loop (SIL) i processor-in-the-loop (PIL).  **TAK / NIE \***
- 9) Generowanie kodu na systemy wieloprocesorowe w standardzie OpenMP. **TAK / NIE \***

## **25. MATLAB Compiler lub równoważne**

- 1) Automatyczna konwersja własnej aplikacji stworzonej w środowisku MATLAB do samodzielnego pliku wykonywalnego lub aplikacji webowej. **TAK / NIE \***
- 2) Możliwość bezpłatnej dystrybucji aplikacji wśród użytkowników, którzy nie posiadają licencii na oprogramowanie MATLAB.  **TAK / NIE \***
- 3) Integracia aplikacii z aplikaciami do Big Data MapReduce i Spark™. **TAK / NIE\***
- 4) Możliwość hostowania aplikacji webowych, dostępnych dla użytkowników z poziomu przeglądarek, dzięki wersji deweloperskiej modułu MATLAB Web App Server, zawartej w module MATLAB Compiler. **TAK / NIE\***
- 5) Szyfrowanie kodu MATLAB w celu ochrony własności intelektualnej. **TAK / NIE\***

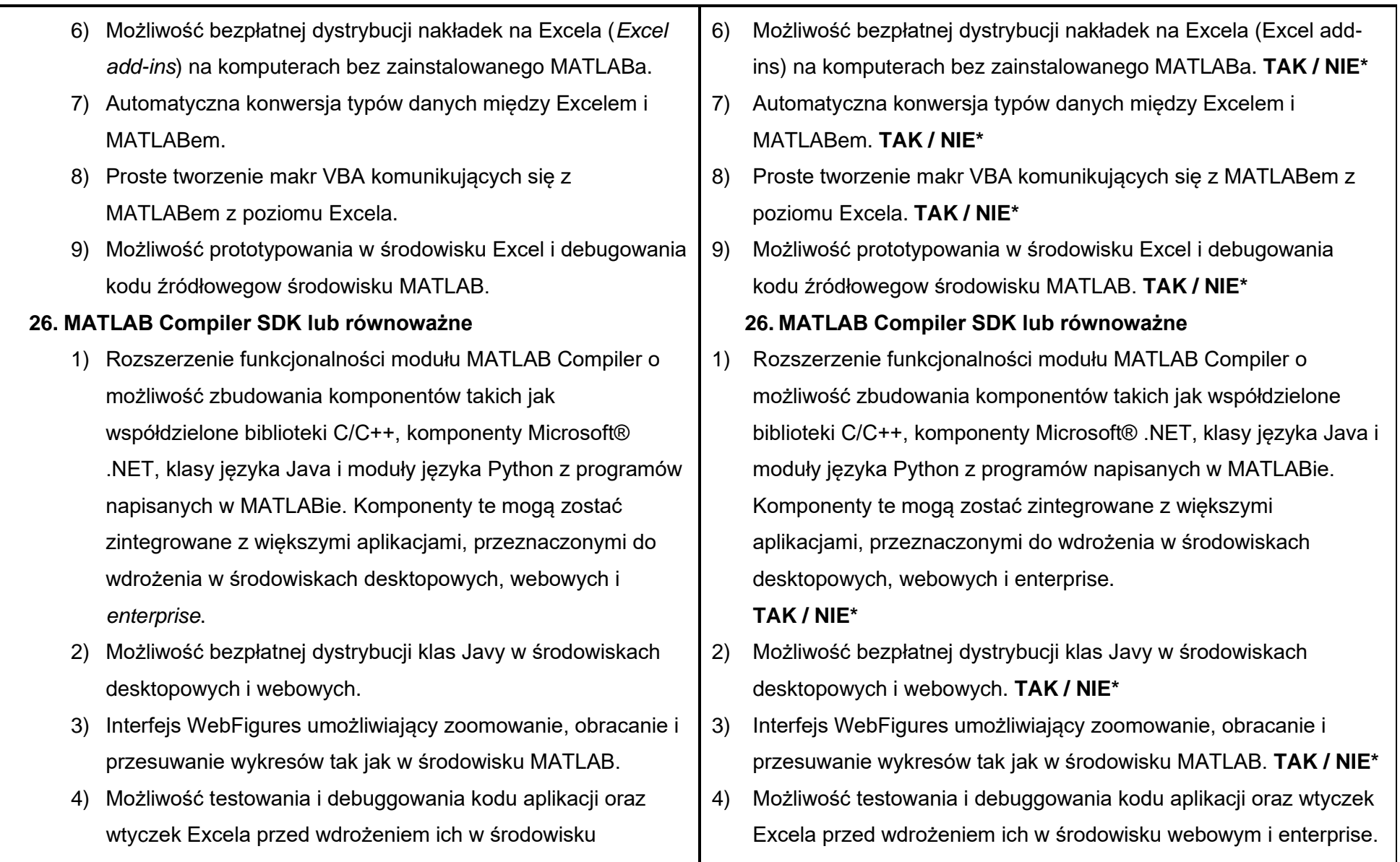

webowym i *enterprise*.

- 5) API dla automatycznej konwersji pomiędzy typami danych w Javie/Pythonie/.NET/COM i MATLABie.
- 6) Możliwość bezpłatnej dystrybucji, w środowiskach desktopowych oraz webowych, obiektów .NET i COM na komputerach bez zainstalowanego MATLABa.
- 7) Możliwość wywoływania komponentów z poziomu języków zgodnych z CLS (Common Language Specification), włączając w to: C#, F#, VB.NET oraz ASP.NET, a także zgodnych z technologią COM (Visual Basic®, ASP, Excel®).
- 8) Wsparcie Windows Communication Foundation (WCF) dla architektury zorientowanej na usługi (SOA) oraz architektury webowej.
- 9) .NET remoting do komunikacji między procesami.

### **27. MATLAB Parallel Server lub równoważne**

- 1) Dostęp do wszystkich licencjonowanych zasobów MATLABa i Simulinka w sieci (klaster obliczeniowy) z wykorzystaniem jednego serwera licencji.
- 2) Wykonywanie funkcji wspierających obliczenia z wykorzystaniem GPU na klastrze obliczeniowym.
- 3) Wykonywanie obliczeń równoległych przez aplikacje i komponenty stworzone przy użyciu [MATLAB Compilera](http://www.mathworks.com/products/compiler/) na klastrze obliczeniowym.

### **TAK / NIE\***

- 5) API dla automatycznej konwersji pomiędzy typami danych w Javie/Pythonie/.NET/COM i MATLABie. **TAK / NIE\***
- 6) Możliwość bezpłatnej dystrybucji, w środowiskach desktopowych oraz webowych, obiektów .NET i COM na komputerach bez zainstalowanego MATLABa. **TAK / NIE\***
- 7) Możliwość wywoływania komponentów z poziomu języków zgodnych z CLS (Common Language Specification), włączając w to: C#, F#, VB.NET oraz ASP.NET, a także zgodnych
- z technologią COM (Visual Basic®, ASP, Excel®). **TAK / NIE\***
- 8) Wsparcie Windows Communication Foundation (WCF) dla architektury zorientowanej na usługi (SOA) oraz architektury webowej. **TAK / NIE\***
- 9) .NET remoting do komunikacji między procesami. **TAK / NIE\***

### **27. MATLAB Parallel Server lub równoważne**

- 1) Dostęp do wszystkich licencjonowanych zasobów MATLABa i Simulinka w sieci (klaster obliczeniowy) z wykorzystaniem jednego serwera licencji. **TAK / NIE\***
- 2) Wykonywanie funkcji wspierających obliczenia z wykorzystaniem GPU na klastrze obliczeniowym. **TAK / NIE\***
- 3) Wykonywanie obliczeń równoległych przez aplikacje i komponenty stworzone przy użyciu MATLAB Compilera na klastrze obliczeniowym. **TAK / NIE\***
- 4) Wsparcie dla wszystkich platform sprzętowych i systemów operacyjnych obsługiwanych przez MATLABa i Simulinka.
- 5) Szeregowanie i uruchamianie zadań za pomocą wbudowanego schedulera lub rozwiązań firm trzecich.

### **28. MATLAB Report Generator lub równoważne**

- 1) Możliwość łatwego tworzenia dokumentacji z poziomu MATI ABa.
- 2) Dokumentowanie funkcji i skryptów MATLABa oraz wyników ich działań w trakcie ich wykonywania.
- 3) Możliwość tworzenia nowych i wykorzystania istniejących szablonów dokumentacji oraz ich dalszego dystrybuowania.
- 4) Rozszerzalne komponenty oraz arkusze stylów.
- 5) Możliwość tworzenia raportów w wielu formatach, w tym HTML, PDF, Microsoft® Word i PowerPoint.
- 6) Automatyczne dostosowywanie treści dokumentacji z wykorzystaniem instrukcji warunkowych IF, THEN, ELSE oraz WHILE.

## **29. Mixed-Signal Blockset lub równoważne**

1) Modelowanie, symulacja i weryfikacja systemów przetwarzających sygnały analogowe i mieszane, takich jak

- 4) Wsparcie dla wszystkich platform sprzętowych i systemów operacyjnych obsługiwanych przez MATLABa i Simulinka.  **TAK / NIE\***
- 5) Szeregowanie i uruchamianie zadań za pomocą wbudowanego schedulera lub rozwiązań firm trzecich. **TAK / NIE\***

### **28. MATLAB Report Generator lub równoważne**

- 1) Możliwość łatwego tworzenia dokumentacji z poziomu MATLABa.  **TAK / NIE\***
- 2) Dokumentowanie funkcji i skryptów MATLABa oraz wyników ich działań w trakcie ich wykonywania. **TAK / NIE\***
- 3) Możliwość tworzenia nowych i wykorzystania istniejących szablonów dokumentacji oraz ich dalszego dystrybuowania.  **TAK / NIE\***
- 4) Rozszerzalne komponenty oraz arkusze stylów. **TAK / NIE\***
- 5) Możliwość tworzenia raportów w wielu formatach, w tym HTML, PDF, Microsoft® Word i PowerPoint. **TAK / NIE\***
- 6) Automatyczne dostosowywanie treści dokumentacji z wykorzystaniem instrukcji warunkowych IF, THEN, ELSE oraz WHILE. **TAK / NIE\***

## **29. Mixed-Signal Blockset lub równoważne**

1) Modelowanie, symulacja i weryfikacja systemów przetwarzających sygnały analogowe i mieszane, takich jak pętle PLL bądź

pętle PLL bądź przetworniki ADC.

- 2) Możliwość skorzystania z gotowych części systemów oraz modyfikacji modeli poprzez uwzględnienie dodatkowych zakłóceń, takich jak szumy, nieliniowości i efekty kwantyzacji.
- 3) Możliwość wspólnej symulacji komponentów systemów mieszanych wraz z komponentami algorytmów DSP i logiki sterującej.
- 4) Gotowe test benche do weryfikacji działania opracowywanych systemów.

#### **30. Optimization Toolbox lub równoważne**

- 1) Aplikacja z graficznym interfejsem użytkownika do definiowania (typ zadania, zmienne decyzyjne, funkcja celu, ograniczenia, parametry metody) i rozwiązywania problemów optymalizacji oraz monitorowania procesów z tym związanych.
- 2) Optymalizacja nieliniowa i wielokryterialna.
- 3) Solvery dla regresji nieliniowej metodą najmniejszych kwadratów, dopasowywania danych i równań nieliniowych.
- 4) Rozwiązywania zadań programowania liniowego, także mieszanych (z ciągłymi i całkowitoliczbowymi zmiennymi decyzyjnymi) oraz zadań programowania kwadratowego.
- 5) Przyspieszenie działania solverów nieliniowych z

przetworniki ADC. **TAK / NIE\***

- 2) Możliwość skorzystania z gotowych części systemów oraz modyfikacji modeli poprzez uwzględnienie dodatkowych zakłóceń, takich jak szumy, nieliniowości i efekty kwantyzacji. **TAK / NIE\***
- 3) Możliwość wspólnej symulacji komponentów systemów mieszanych wraz z komponentami algorytmów DSP i logiki sterującej. **TAK / NIE\***
- 4) Gotowe test benche do weryfikacji działania opracowywanych systemów. **TAK / NIE\***

### **30. Optimization Toolbox lub równoważne**

1) Aplikacja z graficznym interfejsem użytkownika do definiowania (typ zadania, zmienne decyzyjne, funkcja celu, ograniczenia, parametry metody) i rozwiązywania problemów optymalizacji oraz monitorowania procesów z tym związanych.

#### **TAK / NIE\***

- 2) Optymalizacja nieliniowa i wielokryterialna. **TAK / NIE\***
- 3) Solvery dla regresji nieliniowej metodą najmniejszych kwadratów, dopasowywania danych i równań nieliniowych. **TAK / NIE\***
- 4) Rozwiązywania zadań programowania liniowego, także mieszanych (z ciągłymi i całkowitoliczbowymi zmiennymi decyzyjnymi) oraz zadań programowania kwadratowego.  **TAK / NIE\***
- 5) Przyspieszenie działania solverów nieliniowych z ograniczeniami z

ograniczeniami z wykorzystaniem modułu [Parallel Computing](http://www.mathworks.com/products/parallel-computing/)  [Toolbox.](http://www.mathworks.com/products/parallel-computing/)

6) Genracja kodu C/C++ dla problemów programowania kwadratowego (quadprog) oraz nieliniowych problemów optymalizacji (fmincon) z wykorzystaniem modułu MATLAB Coder.

### **31. Parallel Computing Toolbox lub równoważne**

- 1) Możliwość rozwiązywania intensywnych obliczeniowo zadań z wykorzystaniem procesorów wielordzeniowych, kart GPU oraz klastrów komputerowych.
- 2) Zrównoleglone pętle for (parfor) do uruchamiania równoległych zadań na wielu procesorach.
- 3) Wsparcie dla procesorów graficznych NVIDIA z obsługą architektury CUDA.
- 4) Pełne wykorzystanie procesorów wielordzeniowych.
- 5) Wsparcie dla klastrów komputerowych i systemów przetwarzania sieciowego GRID (z wykorzystaniem modułu MATLAB Parallel Server).
- 6) Interaktywne i wsadowe wykonywanie aplikacji.
- 7) Tablice rozproszone oraz równoległe wykonywanie identycznych podzadań dla różnych danych (przetwarzanie współbieżne) do obsługi dużych zestawów danych.

**32. Phased Array System Toolbox lub równoważne**

wykorzystaniem modułu Parallel Computing Toolbox.

## **TAK / NIE\***

6) Genracja kodu C/C++ dla problemów programowania kwadratowego (quadprog) oraz nieliniowych problemów optymalizacji (fmincon) z wykorzystaniem modułu MATLAB Coder. **TAK / NIE\***

### **31. Parallel Computing Toolbox lub równoważne**

- 1) Możliwość rozwiązywania intensywnych obliczeniowo zadań z wykorzystaniem procesorów wielordzeniowych, kart GPU oraz klastrów komputerowych. **TAK / NIE\***
- 2) Zrównoleglone pętle for (parfor) do uruchamiania równoległych zadań na wielu procesorach. **TAK / NIE\***
- 3) Wsparcie dla procesorów graficznych NVIDIA z obsługą architektury CUDA. **TAK / NIE\***
- 4) Pełne wykorzystanie procesorów wielordzeniowych.
- 5) Wsparcie dla klastrów komputerowych i systemów przetwarzania sieciowego GRID (z wykorzystaniem modułu MATLAB Parallel Server). **TAK / NIE\***
- 6) Interaktywne i wsadowe wykonywanie aplikacji. **TAK / NIE\***
- 7) Tablice rozproszone oraz równoległe wykonywanie identycznych podzadań dla różnych danych (przetwarzanie współbieżne) do obsługi dużych zestawów danych. **TAK / NIE\***
	- **32. Phased Array System Toolbox lub równoważne**

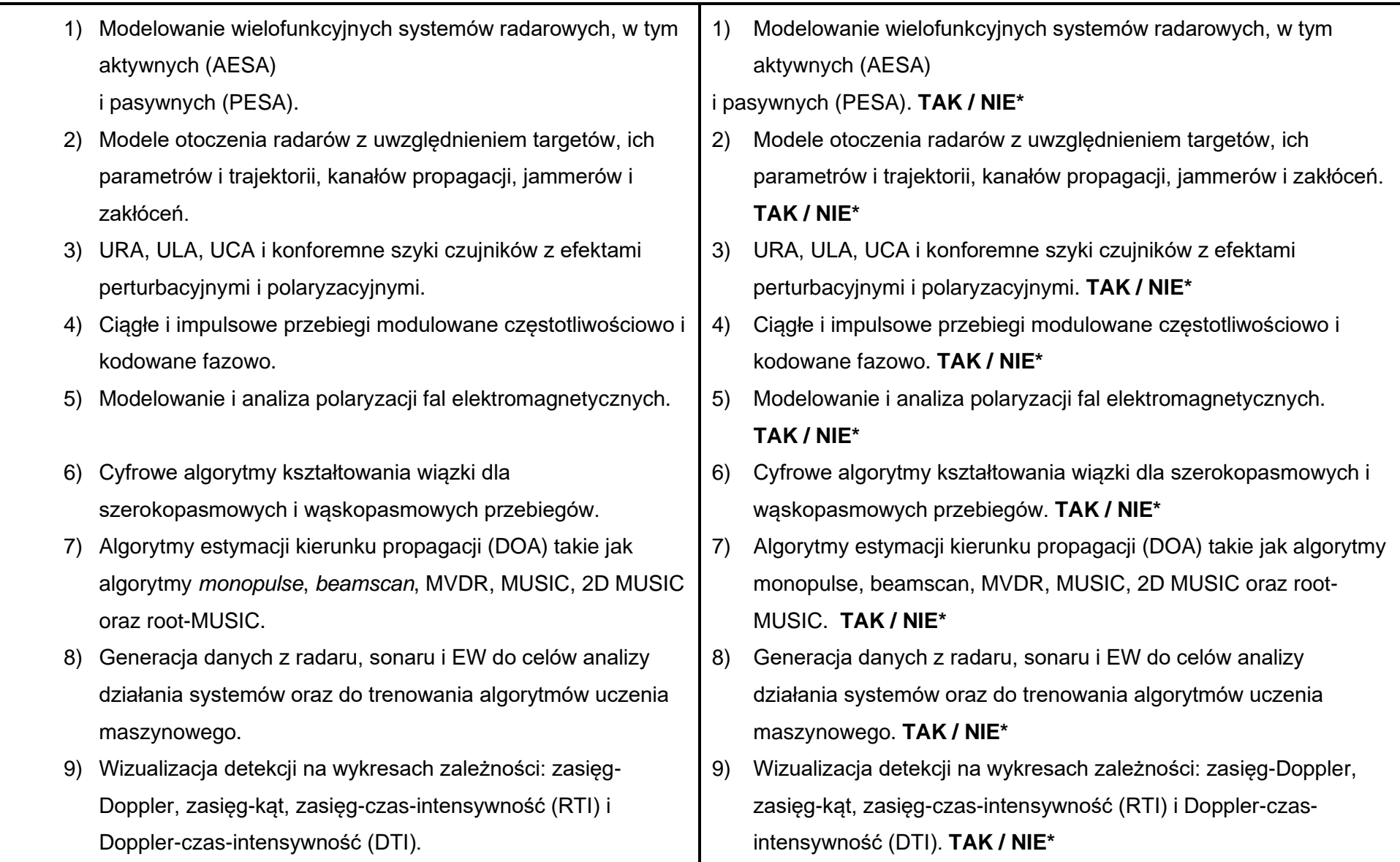

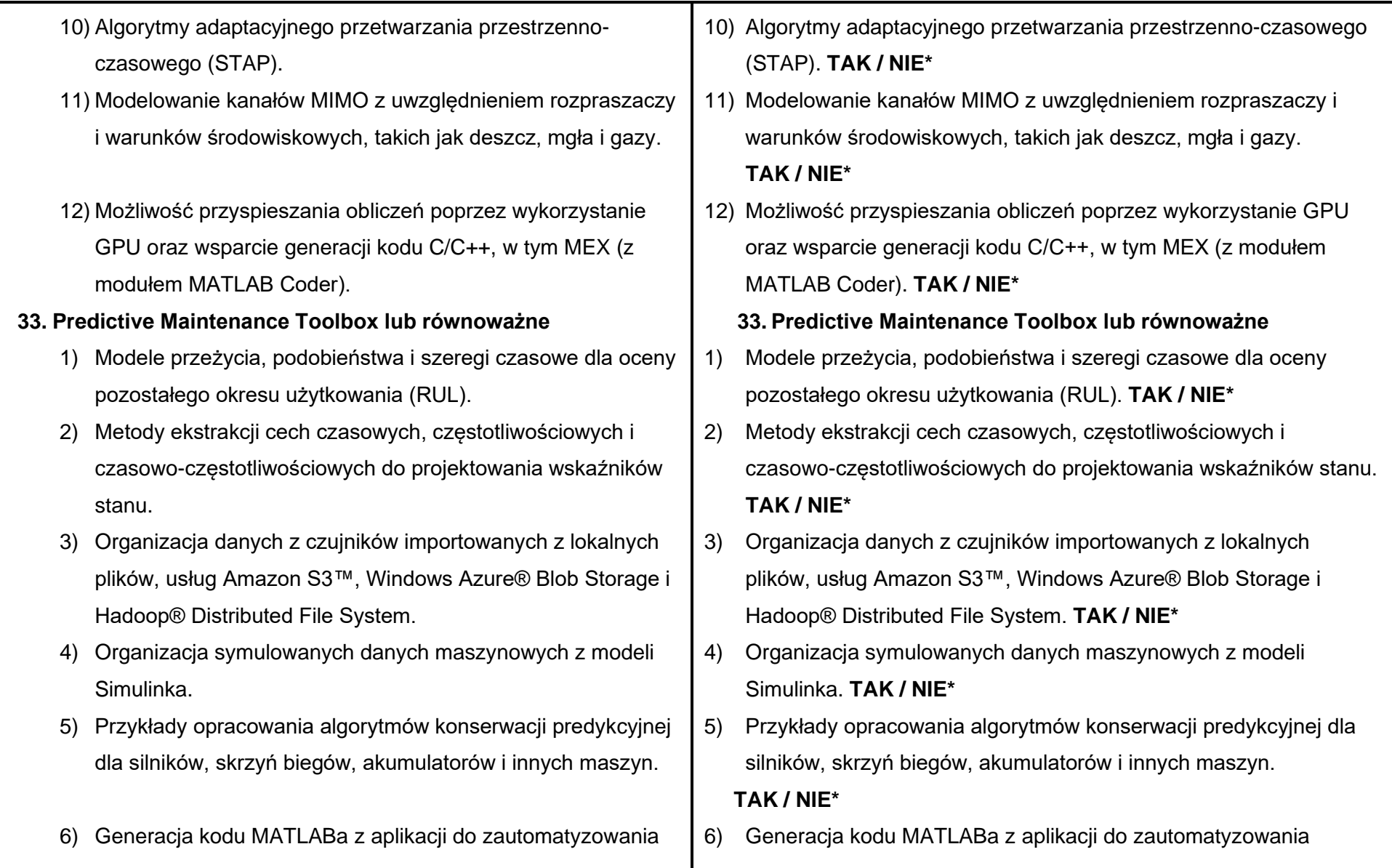

przetwarzania sygnałów, czy wyodrębniania cech (Diagnostic Feature Designer App)

## **34. Reinforcement Learning Toolbox lub równoważne**

- 1) Trenowanie za pomocą algorytmów DQN, DDPG, A2C i innych.
- 2) Parametryzacja strategii za pomocą głębokich sieci neuronowych, liniowych funkcji bazowych.
- 3) Import zasad ze środowiska Keras i formatu modelu ONNX.
- 4) Zrównoleglanie symulacji środowiska i obliczenia gradientu na procesorach graficznych i wielordzeniowych procesorach w celu trenowania.
- 5) Wdrażanie wytrenowanych modeli na urządzenia wbudowane poprzez automatyczną generację kodu dla procesorów CPU i GPU.

#### **35. RF Blockset lub równoważne**

- 1) Biblioteka bloków Simulinka do projektowania systemów komunikacji RF i systemów radarowych.
- 2) Możliwość symulacji nieliniowych wzmacniaczy sygnałów w torze RF oraz modelowania efektów pamięci do celów estymacji wzmocnienia, szumów oraz zniekształceń intermodulacyjnych parzystych i nieparzystych rzędów.
- 3) Modelowanie niedopasowania impedancyjnego.

przetwarzania sygnałów, czy wyodrębniania cech (Diagnostic Feature Designer App) **TAK / NIE\***

## **34. Reinforcement Learning Toolbox lub równoważne**

- 1) Trenowanie za pomocą algorytmów DQN, DDPG, A2C i innych.  **TAK / NIE\***
- 2) Parametryzacja strategii za pomocą głębokich sieci neuronowych, liniowych funkcji bazowych. **TAK / NIE\***
- 3) Import zasad ze środowiska Keras i formatu modelu ONNX.  **TAK / NIE\***
- Zrównoleglanie symulacji środowiska i obliczenia gradientu na procesorach graficznych i wielordzeniowych procesorach w celu trenowania. **TAK / NIE\***
- 5) Wdrażanie wytrenowanych modeli na urządzenia wbudowane poprzez automatyczną generację kodu dla procesorów CPU i GPU. **TAK / NIE\***

### **35. RF Blockset lub równoważne**

- 1) Biblioteka bloków Simulinka do projektowania systemów komunikacji RF i systemów radarowych. **TAK / NIE\***
- 2) Możliwość symulacji nieliniowych wzmacniaczy sygnałów w torze RF oraz modelowania efektów pamięci do celów estymacji wzmocnienia, szumów oraz zniekształceń intermodulacyjnych parzystych i nieparzystych rzędów. **TAK / NIE\***
- 3) Modelowanie niedopasowania impedancyjnego. **TAK / NIE\***
- 4) Parametryzacja modeli z użyciem danych z dokumentacji bądź danych uzyskanych w pomiarach.
- 5) Możliwość importu plików Touchstone® i wykorzystania parametrów rozpraszania do modelowania parametrów systemów.
- 6) Algorytmy adaptacyjne, takie jak automatyczna kontrola wzmocnienia (AGC) i cyfrowej predystorcji (DPD).
- 7) Modelowanie systemów RF na różnych poziomach abstrakcji, dzięki technikom *circuit envelope* i *equivalent baseband*.
- 8) Symulacja obwiedni układu dla wielu modeli częstotliwości nośnej.
- 9) Generacja jarzm testowych z aplikacji RF Budget Analyzer.
- 10) Komponenty pasywne, w tym elementy RLC, linie transmisyjne, filtry, przełączniki, złącza i ogólne bloki impedancii.
- 11) Ulepszone wysoce nieliniowe modele mikserów 3-portowych i wzmacniaczy 2-portowych określane przez współczynnik szumów, IP2, IP3 oraz pliki danych.
- 12) Tworzenie modeli z użyciem języka Simscape.
- **36. RF Toolbox lub równoważne**
	- 1) Funkcje i aplikacje do projektowania, analizy i wizualizacji
- 4) Parametryzacja modeli z użyciem danych z dokumentacji bądź danych uzyskanych w pomiarach. **TAK / NIE\***
- 5) Możliwość importu plików Touchstone® i wykorzystania parametrów rozpraszania do modelowania parametrów systemów.  **TAK / NIE\***
- 6) Algorytmy adaptacyjne, takie jak automatyczna kontrola wzmocnienia (AGC) i cyfrowej predystorcji (DPD). **TAK / NIE\***
- 7) Modelowanie systemów RF na różnych poziomach abstrakcji, dzięki technikom circuit envelope i equivalent baseband.  **TAK / NIE\***
- 8) Symulacja obwiedni układu dla wielu modeli częstotliwości nośnej.  **TAK / NIE\***
- 9) Generacja jarzm testowych z aplikacji RF Budget Analyzer.  **TAK / NIE\***
- 10) Komponenty pasywne, w tym elementy RLC, linie transmisyjne, filtry, przełączniki, złącza i ogólne bloki impedancji. **TAK / NIE\***
- 11) Ulepszone wysoce nieliniowe modele mikserów 3-portowych i wzmacniaczy 2-portowych określane przez współczynnik szumów, IP2, IP3 oraz pliki danych. **TAK / NIE\***
- 12) Tworzenie modeli z użyciem języka Simscape. **TAK / NIE\* 36. RF Toolbox lub równoważne**
- 1) Funkcje i aplikacje do projektowania, analizy i wizualizacji sieci

sieci komponentów RF.

- 2) Filtry RF, linie transmisyjne, wzmacniacze i mieszacze częstotliwości określone przez dane pomiarowe, parametry sieci lub właściwości fizyczne.
- 3) Obliczanie parametrów rozpraszania dla komponentów sieci RF oraz możliwość konwersji między parametrami sieci S, Y, Z, ABCD, h, g i T.
- 4) Aplikacja RF Budget Analyzer umożliwiająca wyznaczenie wartości współczynnika szumów, wzmocnienia i IP3 dla transceiverów RF oraz wygenerowanie jarzm testowych wykorzystywanych w module RF Blockset w symulacjach *circuit envelope*.
- 5) Metoda dopasowywania funkcji wymiernych do budowania modeli złącz *backplane* i eksportu ich jako bloki Simulinka lub moduły Verilog-A.
- 6) Wizualizacja z wykorzystaniem wykresów kartezjańskich, biegunowych, a także wykresów Smitha.

#### **37. Robotics System Toolbox lub równoważne**

- 1) Narzędzia i algorytmy do projektowania, symulacji i testowania manipulatorów, robotów mobilnych i robotów humanoidalnych.
- 2) Algorytmy sprawdzania kolizji, generowania trajektorii, kinematyki prostej i odwrotnej oraz dynamiki bryły sztywnej.

komponentów RF. **TAK / NIE\***

- 2) Filtry RF, linie transmisyjne, wzmacniacze i mieszacze częstotliwości określone przez dane pomiarowe, parametry sieci lub właściwości fizyczne. **TAK / NIE\***
- 3) Obliczanie parametrów rozpraszania dla komponentów sieci RF oraz możliwość konwersji między parametrami sieci S, Y, Z, ABCD, h, g i T. **TAK / NIE\***
- 4) Aplikacja RF Budget Analyzer umożliwiająca wyznaczenie wartości współczynnika szumów, wzmocnienia i IP3 dla transceiverów RF oraz wygenerowanie jarzm testowych wykorzystywanych w module RF Blockset w symulacjach circuit envelope. **TAK / NIE\***
- 5) Metoda dopasowywania funkcji wymiernych do budowania modeli złącz backplane i eksportu ich jako bloki Simulinka lub moduły Verilog-A. **TAK / NIE\***
- 6) Wizualizacja z wykorzystaniem wykresów kartezjańskich, biegunowych, a także wykresów Smitha. **TAK / NIE\***

### **37. Robotics System Toolbox lub równoważne**

- 1) Narzędzia i algorytmy do projektowania, symulacji i testowania manipulatorów, robotów mobilnych i robotów humanoidalnych.  **TAK / NIE\***
- 2) Algorytmy sprawdzania kolizji, generowania trajektorii, kinematyki prostej i odwrotnej oraz dynamiki bryły sztywnej. **TAK / NIE\***

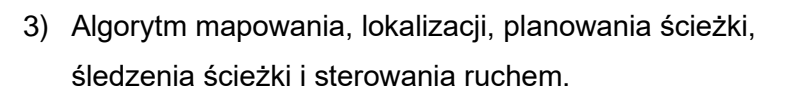

- 4) Biblioteka modeli komercyjnych robotów przemysłowych.
- 5) Możliwość kosymulacji z symulatorem Gazebo.
- 6) Sprawdzanie kolizji, definiowanie kształtów kolizji i wykrywanie kolizji pomiędzy siatkowymi geometriami.
- 7) Możliwość importu plików URDF oraz modeli modułu Simscape Multibody do celów tworzenia własnych modeli robotów.
- 8) Wsparcie generacji kodu C/C++ do celów szybkiego prototypowania oraz testów hardware-in-the-loop (z modułem MATLAB Coder).

#### **38. SerDes Toolbox lub równoważne**

- 1) Narzędzia i aplikacje do projektowania i weryfikacji systemów serializera/deserializera (SerDes).
- 2) Analiza statystyczna z użyciem aplikacji SerDes Designer do celów szybkiego projektowania nadajników i odbiorników w systemach komunikacji przewodowej.
- 3) Modele typu *white-box*, takie jak DFE, CTLE, AGC i CDR do opracowywania adaptacyjnych equalizatorów.
- 4) Automatyczna generacja modeli dualnych IBIS-AMI do wykorzystania w symulatorach kanałów dostarczanych przez
- 3) Algorytm mapowania, lokalizacji, planowania ścieżki, śledzenia ścieżki i sterowania ruchem. **TAK / NIE\***
- 4) Biblioteka modeli komercyjnych robotów przemysłowych. **TAK / NIE\***
- 5) Możliwość kosymulacji z symulatorem Gazebo. **TAK / NIE\***
- 6) Sprawdzanie kolizji, definiowanie kształtów kolizji i wykrywanie kolizji pomiędzy siatkowymi geometriami. **TAK / NIE\***
- 7) Możliwość importu plików URDF oraz modeli modułu Simscape Multibody do celów tworzenia własnych modeli robotów. **TAK / NIE\***
- 8) Wsparcie generacji kodu C/C++ do celów szybkiego prototypowania oraz testów hardware-in-the-loop (z modułem MATLAB Coder). **TAK / NIE\***

### **38. SerDes Toolbox lub równoważne**

- 1) Narzędzia i aplikacje do projektowania i weryfikacji systemów serializera/deserializera (SerDes). **TAK / NIE\***
- 2) Analiza statystyczna z użyciem aplikacji SerDes Designer do celów szybkiego projektowania nadajników i odbiorników w systemach komunikacji przewodowej. **TAK / NIE\***
- 3) Modele typu white-box, takie jak DFE, CTLE, AGC i CDR do opracowywania adaptacyjnych equalizatorów. **TAK / NIE\***
- 4) Automatyczna generacja modeli dualnych IBIS-AMI do wykorzystania w symulatorach kanałów dostarczanych przez firmy

firmy trzecie, takich jak SiSoft QCD i QSI, Keysight™ ADS, Synopsys® HSPICE, Mentor Graphics® HyperLynx® czy Cadence® Sigrity SystemSI.

5) Gotowe przykłady typu *white-box* modelowania standardowych protokołów komunikacyjnych, takich jak PCI Express, DDR i Ethernet.

### **39. Sensor Fusion and Tracking Toolbox lub równoważne**

- 1) Algorytmy fuzji czujników oraz śledzenia obiektów, w tym filtry fuzji czujników i *multi-object trackers*.
- 2) Generacja danych syntetycznych z modeli czujników, w tym czujników RF, akustycznych, EO/IR i GPS/IMU do celów testowania systemów fuzji sensorów i śledzenia obiektów.
- 3) Metryki i narzedzia wizualizacyjne do oceny dokładności i wydajności systemów fuzji sensorów i śledzenia obiektów.
- 4) Przykłady referencyjne fuzji sensorów i śledzenia w systemach nadzoru lotniczego, naziemnego, podwodnego, nawigacji i w systemach autonomicznych.
- 5) Import i generowanie scenariuszy i trajektorii ruchu.
- 6) Wsparcie generacji kodu C do celu przyspieszenia symulacji i prototypowania (z modułem MATLAB Coder).

**40. Signal Processing Toolbox lub równoważne**

trzecie, takich jak SiSoft QCD i QSI, Keysight™ ADS, Synopsys® HSPICE, Mentor Graphics® HyperLynx® czy Cadence® Sigrity SystemSI. **TAK / NIE\***

5) Gotowe przykłady typu white-box modelowania standardowych protokołów komunikacyjnych, takich jak PCI Express, DDR i Ethernet. **TAK / NIE\***

### **39. Sensor Fusion and Tracking Toolbox lub równoważne**

- 1) Algorytmy fuzji czujników oraz śledzenia obiektów, w tym filtry fuzji czujników i multi-object trackers. **TAK / NIE\***
- 2) Generacja danych syntetycznych z modeli czujników, w tym czujników RF, akustycznych, EO/IR i GPS/IMU do celów testowania systemów fuzji sensorów i śledzenia obiektów.  **TAK / NIE\***
- 3) Metryki i narzędzia wizualizacyjne do oceny dokładności i wydajności systemów fuzji sensorów i śledzenia obiektów.  **TAK / NIE\***
- 4) Przykłady referencyjne fuzji sensorów i śledzenia w systemach nadzoru lotniczego, naziemnego, podwodnego, nawigacji i w systemach autonomicznych. **TAK / NIE\***
- 5) Import i generowanie scenariuszy i trajektorii ruchu. **TAK / NIE\***
- 6) Wsparcie generacji kodu C do celu przyspieszenia symulacji i prototypowania (z modułem MATLAB Coder). **TAK / NIE\* 40. Signal Processing Toolbox lub równoważne**
- 1) Funkcje i aplikacje do analizy, preprocessingu i ekstrakcji cech z jednostajnie i niejednostajnie spróbkowanych sygnałów.
- 2) Transformaty sygnałów, m.in. szybka transformata Fouriera (FFT), krótkookresowa transformata Fouriera (STFT), transformata Hilberta.
- 3) Metody projektowania filtrów FIR i IIR, ich analiza i implementacja.
- 4) Możliwość projektowania filtrów analogowych: Butterwortha, Czebyszewa, Bessla i eliptycznych oraz ich konwersji na postać cyfrową za pomocą metod transformacji biliniowej i niezmienności odpowiedzi impulsowej.
- 5) Aplikacja Filter Designer do interaktywnego projektowania i analizy filtrów o określonych charakterystykach.
- 6) Funkcje do generacji sygnałów takich jak sinus, prostokąt, piła, delta Kroneckera.
- 7) Pomiary i analizy statystyczne sygnałów.
- 8) Algorytmy estymacji widmowej gęstości mocy, m.in. periodogram, funkcje Welcha, Burga, Yule-Walkera.
- 9) Pomiary widma mocy sygnału i parametrów takich jak SNR, THD i SINAD.
- 10) Narzędzia do analizy okien czasowych.
- 11) Modelowanie parametryczne i predykcyjne systemów
- 1) Funkcie i aplikacie do analizy, preprocessingu i ekstrakcii cech z jednostajnie i niejednostajnie spróbkowanych sygnałów.  **TAK / NIE\***
- 2) Transformaty sygnałów, m.in. szybka transformata Fouriera (FFT), krótkookresowa transformata Fouriera (STFT), transformata Hilberta. **TAK / NIE\***
- 3) Metody projektowania filtrów FIR i IIR, ich analiza i implementacja.  **TAK / NIE\***
- 4) Możliwość projektowania filtrów analogowych: Butterwortha, Czebyszewa, Bessla i eliptycznych oraz ich konwersji na postać cyfrową za pomocą metod transformacji biliniowej i niezmienności odpowiedzi impulsowej. **TAK / NIE\***
- 5) Aplikacja Filter Designer do interaktywnego projektowania i analizy filtrów o określonych charakterystykach. **TAK / NIE\***
- 6) Funkcje do generacji sygnałów takich jak sinus, prostokąt, piła, delta Kroneckera. **TAK / NIE\***
- 7) Pomiary i analizy statystyczne sygnałów. **TAK / NIE\***
- 8) Algorytmy estymacji widmowej gęstości mocy, m.in. periodogram, funkcje Welcha, Burga, Yule-Walkera. **TAK / NIE\***
- 9) Pomiary widma mocy sygnału i parametrów takich jak SNR, THD i SINAD. **TAK / NIE\***
- 10) Narzędzia do analizy okien czasowych. **TAK / NIE\***
- 11) Modelowanie parametryczne i predykcyjne systemów liniowych.

liniowych.

- 12) Narzędzia do etykietowania fragmentów sygnałów do celów trenowania i walidacji modeli uczenia maszynowego.
- 13) Możliwość przeprowadzenia analizy modalnej oraz analizy rzędu sygnałów wibracyjnych.
- 14) Wsparcie generacji kodu C/C++ oraz zoptymalizowanego kodu CUDA.
- **41. Simscape lub równoważne**
	- 1) Jedno środowisko do modelowania i symulacji systemów mechanicznych, elektrycznych, hydraulicznych, termicznych, a także innych wielodomenowych systemów fizycznych.
	- 2) Biblioteki bloków do modelowania fizycznego oraz elementy matematyczne dla opracowania własnych komponentów.
	- 3) Jednostki fizyczne dla parametrów i zmiennych, z automatyczną obsługą konwersji wszystkich jednostek.
	- 4) Automatyczna redukcja zmiennych w równaniach symbolicznych oraz metody numeryczne do rozwiązywania równań różniczkowo-algebraicznych (DAE), w tym obsługa zdarzeń.
	- 5) Specjalne solvery pozwalające na symulację w czasie rzeczywistym oraz testy hardware-in-the-loop (HIL).
	- 6) Możliwość symulacji modeli, które zawierają bloki

## **TAK / NIE\***

- 12) Narzędzia do etykietowania fragmentów sygnałów do celów trenowania i walidacji modeli uczenia maszynowego. **TAK / NIE\***
- 13) Możliwość przeprowadzenia analizy modalnej oraz analizy rzędu sygnałów wibracyjnych. **TAK / NIE\***
- 14) Wsparcie generacji kodu C/C++ oraz zoptymalizowanego kodu CUDA. **TAK / NIE\***
	- **41. Simscape lub równoważne**
- 1) Jedno środowisko do modelowania i symulacji systemów mechanicznych, elektrycznych, hydraulicznych, termicznych, a także innych wielodomenowych systemów fizycznych. **TAK / NIE\***
- 2) Biblioteki bloków do modelowania fizycznego oraz elementy matematyczne dla opracowania własnych komponentów.  **TAK / NIE\***
- 3) Jednostki fizyczne dla parametrów i zmiennych, z automatyczną obsługą konwersji wszystkich jednostek. **TAK / NIE\***
- 4) Automatyczna redukcja zmiennych w równaniach symbolicznych oraz metody numeryczne do rozwiązywania równań różniczkowoalgebraicznych (DAE), w tym obsługa zdarzeń.  **TAK / NIE\***
- 5) Specjalne solvery pozwalające na symulację w czasie rzeczywistym oraz testy hardware-in-the-loop (HIL). **TAK / NIE\***
- 6) Możliwość symulacji modeli, które zawierają bloki pochodzące z

pochodzące z innych produktów związanych z modelowaniem fizycznym, bez konieczności zakupu tych produktów.

7) Wsparcie dla generacji kodu C.

#### **42. Simscape Electrical lub równoważne**

- 1) Biblioteki komponentów elektrycznych, w tym czujników, siłowników, silników, maszyn, urządzeń pasywnych i urządzeń półprzewodnikowowych.
- 2) Możliwość zmiany dokładności modelu, w tym efektów nieliniowych, ograniczeń parametrów pracy, modelowania błędów i zachowań zależnych od temperatury.
- 3) Konwersja elementów SPICE do modeli Simscape z wykorzystaniem importera listy połączeń.
- 4) Modele dedykowane określonym zastosowaniom, w tym popularne napędy elektryczne AC i DC, inteligentne sieci energetyczne i systemy energii odnawialnej.
- 5) Idealne przełączanie, dyskretyzacja i symulacja fazowa dla szybszego wykonywania modeli.
- 6) Bloki silników PMSM i BLDC uwzględniające zależności temperaturowe i straty magnetyczne.
- 7) Generacja, wizualizacja i eksport danych dotyczących napięcia i mocy w stanie ustalonym dla trójfazowych systemów przesyłowych prądu przemiennego.

innych produktów związanych z modelowaniem fizycznym, bez konieczności zakupu tych produktów.

### **TAK / NIE\***

7) Wsparcie dla generacji kodu C. **TAK / NIE\***

### **42. Simscape Electrical lub równoważne**

- 1) Biblioteki komponentów elektrycznych, w tym czujników, siłowników, silników, maszyn, urządzeń pasywnych i urządzeń półprzewodnikowowych. **TAK / NIE\***
- 2) Możliwość zmiany dokładności modelu, w tym efektów nieliniowych, ograniczeń parametrów pracy, modelowania błędów i zachowań zależnych od temperatury. **TAK / NIE\***
- 3) Konwersja elementów SPICE do modeli Simscape z wykorzystaniem importera listy połączeń. **TAK / NIE\***
- 4) Modele dedykowane określonym zastosowaniom, w tym popularne napędy elektryczne AC i DC, inteligentne sieci energetyczne i systemy energii odnawialnej. **TAK / NIE\***
- 5) Idealne przełączanie, dyskretyzacja i symulacja fazowa dla szybszego wykonywania modeli. **TAK / NIE\***
- 6) Bloki silników PMSM i BLDC uwzględniające zależności temperaturowe i straty magnetyczne. **TAK / NIE\***
- 7) Generacja, wizualizacja i eksport danych dotyczących napięcia i mocy w stanie ustalonym dla trójfazowych systemów przesyłowych prądu przemiennego. **TAK / NIE\***

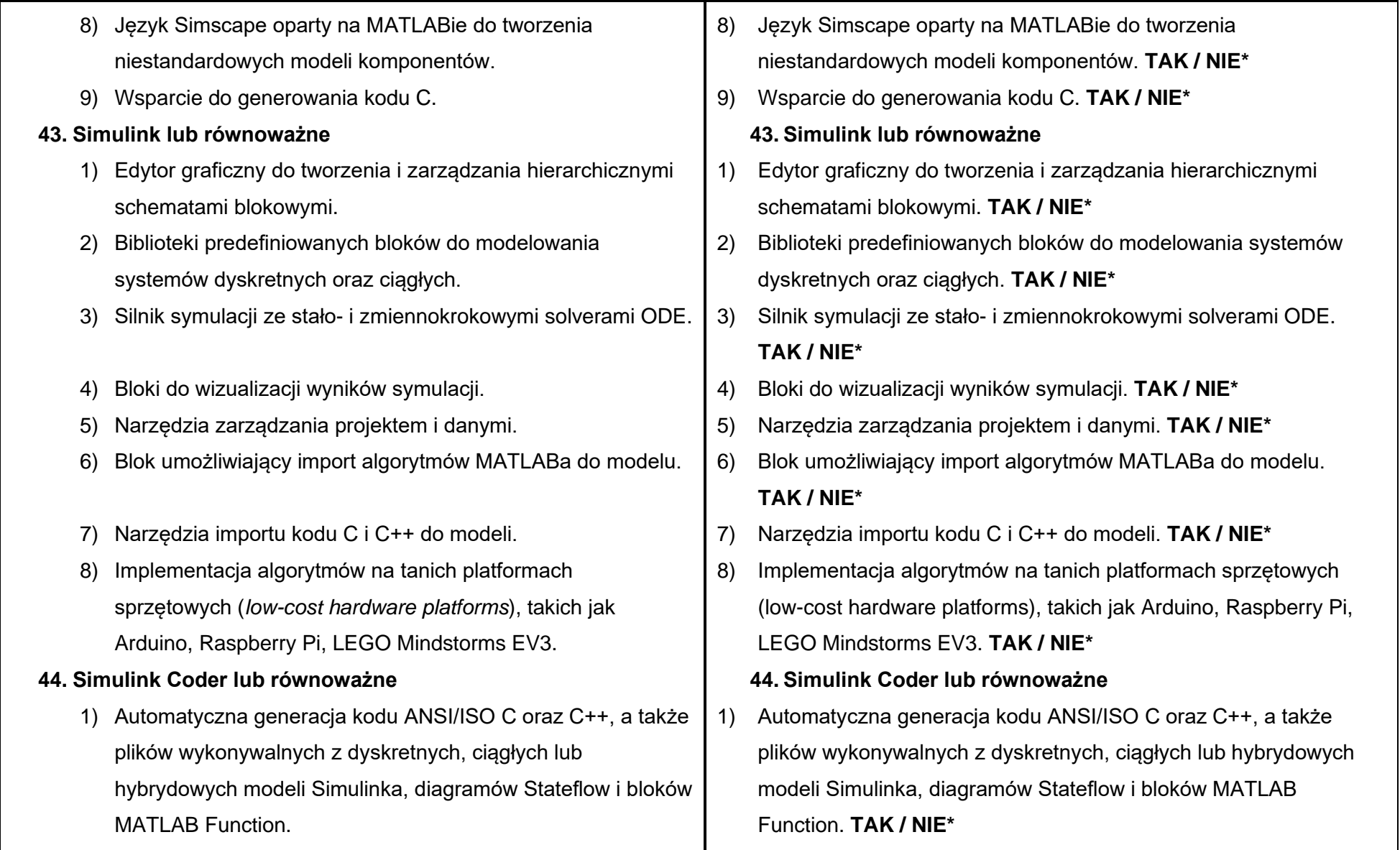

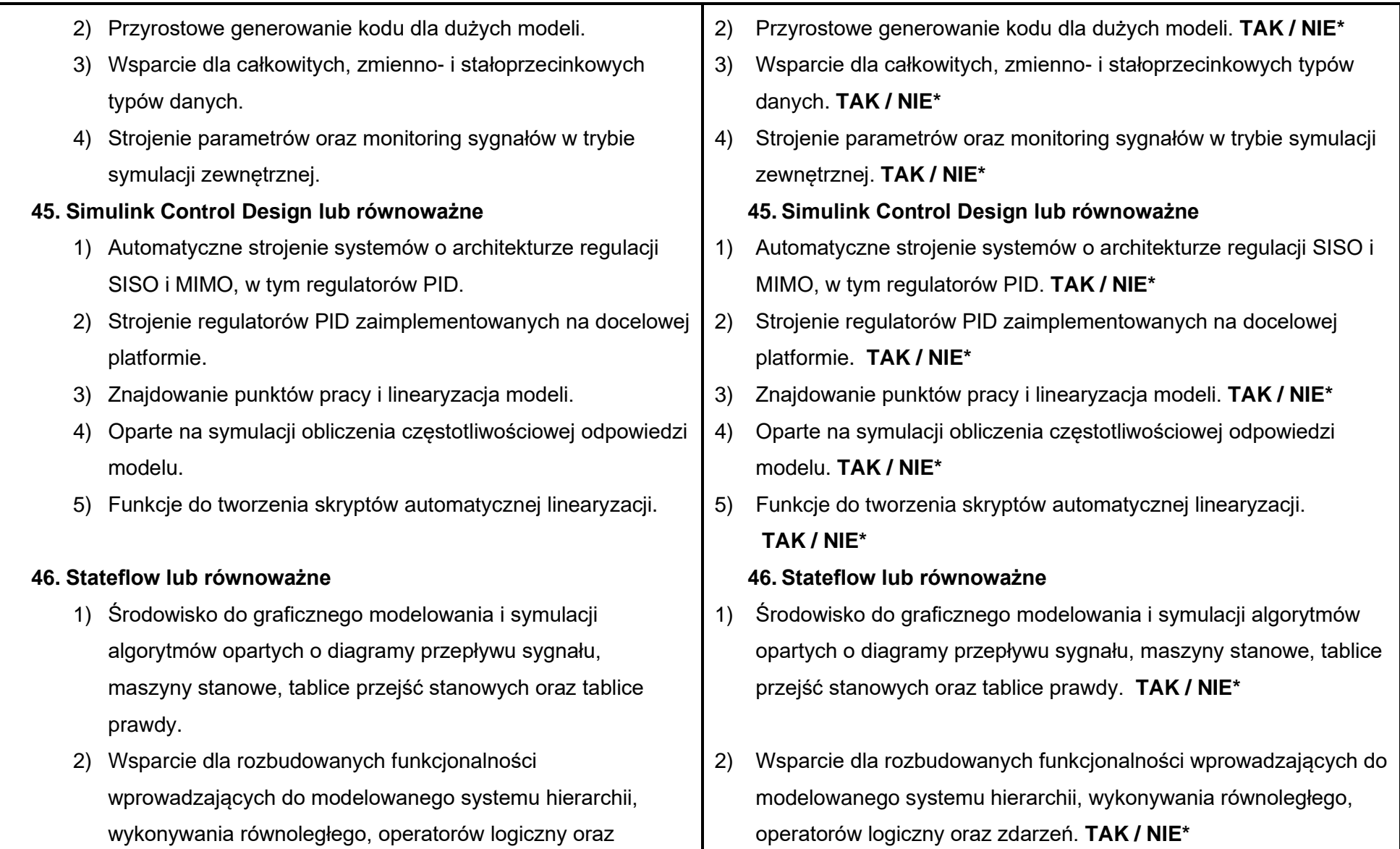

zdarzeń.

- 3) Możliwość projektowania standardowych maszyn stanowych w konwencji Mealy'ego oraz Moore'a wraz z regułami, które wprowadzają.
- 4) Narzędzia ułatwiające debugowanie algorytmów logicznych jak np. breakpointy, wykonywanie sekwencyjne, analiza przejść i warunków oraz wskazywanie konfliktów przejść, martwej logiki, niespójności stanów czy też przedefiniowania/niedodefiniowania tablic prawdy.
- 5) Wsparcie dla wybranych narzędzi do automatycznej generacji kodu, testowania i analizy pokrycia testami, zarządzania wymaganiami, weryfikacji algorytmów pod względem zgodności z wybranymi normami IEC/ISO/EN, analizy formalnej algorytmów oraz statycznej analizy kodu źródłowego.
- 6) Możliwość integracji projektowanych algorytmów z zewnętrznym ręcznie pisanym kodem C.
- **47. Statistics and Machine Learning Toolbox lub równoważne**
	- 1) Techniki regresyjne, w tym regresja liniowa, regresja liniowa uogólniona, regresja nieliniowa, regresja odporna, ANOVA i modele mieszane.
	- 2) Jedno- i wielowymiarowe rozkłady prawdopodobieństwa.
	- 3) Generatory liczb losowych i pseudolosowych oraz łańcuchy
- 3) Możliwość projektowania standardowych maszyn stanowych w konwencji Mealy'ego oraz Moore'a wraz z regułami, które wprowadzają. **TAK / NIE\***
- 4) Narzędzia ułatwiające debugowanie algorytmów logicznych jak np. breakpointy, wykonywanie sekwencyjne, analiza przejść i warunków oraz wskazywanie konfliktów przejść, martwej logiki, niespójności stanów czy też przedefiniowania/niedodefiniowania tablic prawdy. **TAK / NIE\***
- 5) Wsparcie dla wybranych narzędzi do automatycznej generacji kodu, testowania i analizy pokrycia testami, zarządzania wymaganiami, weryfikacji algorytmów pod względem zgodności z wybranymi normami IEC/ISO/EN, analizy formalnej algorytmów oraz statycznej analizy kodu źródłowego. **TAK / NIE\***
- 6) Możliwość integracji projektowanych algorytmów z zewnętrznym ręcznie pisanym kodem C. **TAK / NIE\***

### **47. Statistics and Machine Learning Toolbox lub równoważne**

- 1) Techniki regresyjne, w tym regresja liniowa, regresja liniowa uogólniona, regresja nieliniowa, regresja odporna, ANOVA i modele mieszane. **TAK / NIE\***
- 2) Jedno- i wielowymiarowe rozkłady prawdopodobieństwa.
- 3) Generatory liczb losowych i pseudolosowych oraz łańcuchy

Markova.

- 4) Testowanie hipotez statystycznych.
- 5) Testy hipotez dla różnych rozkładów, miary rozproszenia i położenia a także techniki planowania doświadczeń (DOE) dla planów zoptymalizowanych, planów czynnikowych oraz planów powierzchni odpowiedzi.
- 6) Algorytmy nadzorowanego uczenia maszynowego, w tym algorytm Maszyn Wektorów Nośnych (SVMs), drzewa klasyfikacyjne i regresyjne boosted/bagged, algorytm knajbliższych sąsiadów, naiwny klasyfikator bayesowski, analizy dyskryminacyjne.
- 7) Algorytmy nienadzorowanego uczenia maszynowego, w tym algorytm k-średnich (centroidów), grupowania hierarchicznego, mieszanina rozkładów Gaussa i ukryte modele Markova.
- 8) Algorytmy przetwarzania dużych zbiorów danych (Big Data) m.in. redukcja wymiarowa, statystyki opisowe, regresje liniowe, logistyczne i analiza dyskryminacyjna.

#### **48. Symbolic Math Toolbox lub równoważne**

- 1) Algebra liniowa, transformaty, rachunek całkowy i różniczkowy.
- 2) Upraszczanie wyrażeń symbolicznych.
- 3) Metody numeryczne do rozwiązywania równań różniczkowo-

Markova. **TAK / NIE\***

- 4) Testowanie hipotez statystycznych. **TAK / NIE\***
- 5) Testy hipotez dla różnych rozkładów, miary rozproszenia i położenia a także techniki planowania doświadczeń (DOE) dla planów zoptymalizowanych, planów czynnikowych oraz planów powierzchni odpowiedzi. **TAK / NIE\***
- 6) Algorytmy nadzorowanego uczenia maszynowego, w tym algorytm Maszyn Wektorów Nośnych (SVMs), drzewa klasyfikacyjne i regresyjne boosted/bagged, algorytm k-najbliższych sąsiadów, naiwny klasyfikator bayesowski, analizy dyskryminacyjne.  **TAK / NIE\***
- 7) Algorytmy nienadzorowanego uczenia maszynowego, w tym algorytm k-średnich (centroidów), grupowania hierarchicznego, mieszanina rozkładów Gaussa i ukryte modele Markova.  **TAK / NIE\***
- 8) Algorytmy przetwarzania dużych zbiorów danych (Big Data) m.in. redukcja wymiarowa, statystyki opisowe, regresje liniowe, logistyczne i analiza dyskryminacyjna. **TAK / NIE\* 48. Symbolic Math Toolbox lub równoważne**
- 1) Algebra liniowa, transformaty, rachunek całkowy i różniczkowy.  **TAK / NIE\***
- 2) Upraszczanie wyrażeń symbolicznych. **TAK / NIE\***
- 3) Metody numeryczne do rozwiązywania równań różniczkowo-

algebraicznych (DAE) oraz zwyczajnych równań różniczkowych (ODE).

- 4) Konwersja wyrażeń symbolicznych do kodu MATLABa, Simulinka, Simscape'a, C, Fortrana, MathML oraz TeX.
- 5) Arytmetyka o zmiennej precyzji.
- 6) Wykorzystanie Live Editora do przeprowadzania i dokumentowania obliczeń symbolicznych.

## **49. System Identification Toolbox lub równoważne**

- 1) Identyfikacja transmitancji, modelu procesu oraz modelu w postaci równań stanu z wykorzystaniem odpowiedzi w dziedzinie czasu i częstotliwości.
- 2) Estymacja online parametrów modelu.
- 3) Modelowanie szeregów czasowych (AR, ARMA) i prognozowanie.
- 4) Identyfikacja nieliniowych modeli ARX i modeli Hammerstein-Wienera z nieliniowościami wejścia-wyjścia, takimi jak nasycenie i martwa strefa.
- 5) Identyfikacja liniowych i nieliniowych systemów w postaci "szarej skrzynki".
- 6) Estymacja opóźnienia, usuwanie trendu, filtrowanie, resampling oraz rekonstrukcja brakujących danych.
- 7) Aplikacja do interaktywnej estymacji modeli liniowych i nieliniowych systemu na bazie zmierzonych danych

algebraicznych (DAE) oraz zwyczajnych równań różniczkowych (ODE). **TAK / NIE\***

- 4) Konwersja wyrażeń symbolicznych do kodu MATLABa, Simulinka, Simscape'a, C, Fortrana, MathML oraz TeX. **TAK / NIE\***
- 5) Arytmetyka o zmiennej precyzji. **TAK / NIE\***
- 6) Wykorzystanie Live Editora do przeprowadzania i dokumentowania obliczeń symbolicznych. **TAK / NIE\***

## **49. System Identification Toolbox lub równoważne**

- 1) Identyfikacja transmitancji, modelu procesu oraz modelu w postaci równań stanu z wykorzystaniem odpowiedzi w dziedzinie czasu i częstotliwości. **TAK / NIE\***
- 2) Estymacja online parametrów modelu. **TAK / NIE\***
- 3) Modelowanie szeregów czasowych (AR, ARMA) i prognozowanie.  **TAK / NIE\***
- Identyfikacja nieliniowych modeli ARX i modeli Hammerstein-Wienera z nieliniowościami wejścia-wyjścia, takimi jak nasycenie i martwa strefa. **TAK / NIE\***
- 5) Identyfikacja liniowych i nieliniowych systemów w postaci "szarej skrzynki". **TAK / NIE\***
- 6) Estymacja opóźnienia, usuwanie trendu, filtrowanie, resampling oraz rekonstrukcja brakujących danych. **TAK / NIE\***
- 7) Aplikacja do interaktywnej estymacji modeli liniowych i nieliniowych systemu na bazie zmierzonych danych wejściowych i wyjściowych.

wejściowych i wyjściowych. **50. Text Analytics Toolbox lub równoważne** 1) Analiza, wstępne przetwarzanie i wizualizacja informacji zawartych w tekście. 2) Narzędzia do przetwarzania surowych danych tekstowych pochodzących ze źródeł takich jak sprzętowe logi, kanały informacyjne, ankiety, raporty i *social media.* 3) Import danych tekstowych z pojedynczych plików bądź dużych kolekcji plików, w tym plików PDF, HTML, Microsoft® Word® i Excel®. 4) Funkcje filtracji tekstu, usuwające określoną zawartość, m.in. adresy URL, znaczniki HTML, znaki interpunkcyjne. 5) Trenowanie typu word embedding, metody uczenia maszynowego LSA, LDA i wsparcie dla modeli word2vec, skip-gram, FastText, GloVe. 6) Tworzenie wykresów typu Word Cloud i Text Scatter. 7) Statystyki częstotliwości występowania słów oraz generacja macierzy TF-IDF. 8) Ekstrakcja podsumowania z tekstu. 9) Metody uczenia głębokiego do analizy sentymentalnej, klasyfikacji tekstu oraz do generacji nowego tekstu na bazie tekstu analizowanego. **51. ThingSpeak lub równoważne TAK / NIE\* 50. Text Analytics Toolbox lub równoważne** 1) Analiza, wstępne przetwarzanie i wizualizacja informacji zawartych w tekście. **TAK / NIE\*** 2) Narzędzia do przetwarzania surowych danych tekstowych pochodzących ze źródeł takich jak sprzętowe logi, kanały informacyjne, ankiety, raporty i social media. **TAK / NIE\*** 3) Import danych tekstowych z pojedynczych plików bądź dużych kolekcji plików, w tym plików PDF, HTML, Microsoft® Word® i Excel®. **TAK / NIE\*** 4) Funkcje filtracji tekstu, usuwające określoną zawartość, m.in. adresy URL, znaczniki HTML, znaki interpunkcyjne. **TAK / NIE\*** 5) Trenowanie typu word embedding, metody uczenia maszynowego LSA, LDA i wsparcie dla modeli word2vec, skip-gram, FastText, GloVe. **TAK / NIE\***  6) Tworzenie wykresów typu Word Cloud i Text Scatter. **TAK / NIE\*** 7) Statystyki częstotliwości występowania słów oraz generacja macierzy TF-IDF. **TAK / NIE\*** 8) Ekstrakcja podsumowania z tekstu. **TAK / NIE\*** 9) Metody uczenia głębokiego do analizy sentymentalnej, klasyfikacji tekstu oraz do generacji nowego tekstu na bazie tekstu analizowanego. **TAK / NIE\* 51. ThingSpeak lub równoważne**

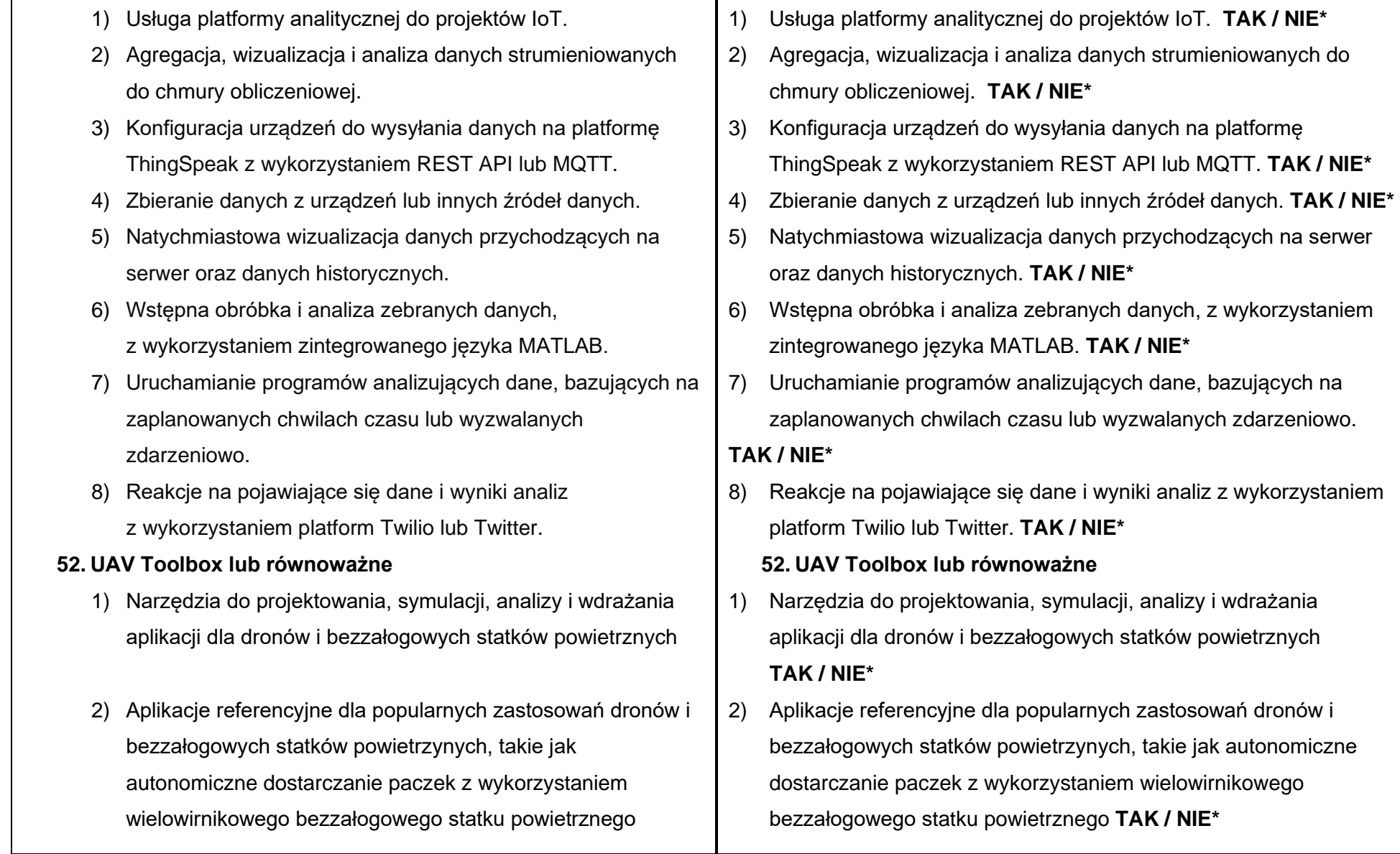

- 3) Aplikacja Flight Log Analyzer pozwalająca interaktywnie analizować ścieżki lotów 3D, informacje telemetryczne i odczyty z czujników w formatach takich jak TLOG, ULOG i innych.
- 4) Komunikacja ze sprzętem za pomocą protokołu MAVLink
- 5) Możliwość dodania opisu terenu i siatki w formacie DTED (Digital Terrain Elevation Data)
- 6) Możliwość tworzenia scenariuszy, wykorzystywania modeli czujników i generowania syntetycznych danych do testowania algorytmów lotu w symulowanym środowisku
- 7) Tworzenie, testowanie i wizualizowanie algorytmów autonomicznego lotu bezzałogowych statków powietrznych i dronów w symulowanym środowisku 3D renderowanym przy użyciu silnika Unreal Engine® firmy Epic Games®, z jednoczesnym generowaniem odczytów wysokiej jakości z kamery i czujnika LIDAR.
- 8) Możliwość dostosowania stanu pogody i położenia słońca w symulowanych scenach.
- 9) Wsparcie dla generacii kodu C/C++ do szybkiego prototypowania, testów Hardware-in-the-Loop, wsparcie generacji kodu C++ dla systemu autopilota PX4 (generacja z wykorzystaniem Embedded Coder®).
- 3) Aplikacja Flight Log Analyzer pozwalająca interaktywnie analizować ścieżki lotów 3D, informacje telemetryczne i odczyty z czujników w formatach takich jak TLOG, ULOG i innych.  **TAK / NIE\***
- 4) Komunikacja ze sprzętem za pomocą protokołu MAVLink  **TAK / NIE\***
- 5) Możliwość dodania opisu terenu i siatki w formacie DTED (Digital Terrain Elevation Data) **TAK / NIE\***
- 6) Możliwość tworzenia scenariuszy, wykorzystywania modeli czujników i generowania syntetycznych danych do testowania algorytmów lotu w symulowanym środowisku **TAK / NIE\***
- 7) Tworzenie, testowanie i wizualizowanie algorytmów autonomicznego lotu bezzałogowych statków powietrznych i dronów w symulowanym środowisku 3D renderowanym przy użyciu silnika Unreal Engine® firmy Epic Games®, z jednoczesnym generowaniem odczytów wysokiej jakości z kamery i czujnika LIDAR. **TAK / NIE\***
- 8) Możliwość dostosowania stanu pogody i położenia słońca w symulowanych scenach. **TAK / NIE\***
- 9) Wsparcie dla generacii kodu C/C++ do szybkiego prototypowania, testów Hardware-in-the-Loop, wsparcie generacji kodu C++ dla systemu autopilota PX4 (generacja z wykorzystaniem Embedded Coder®). **TAK / NIE\***

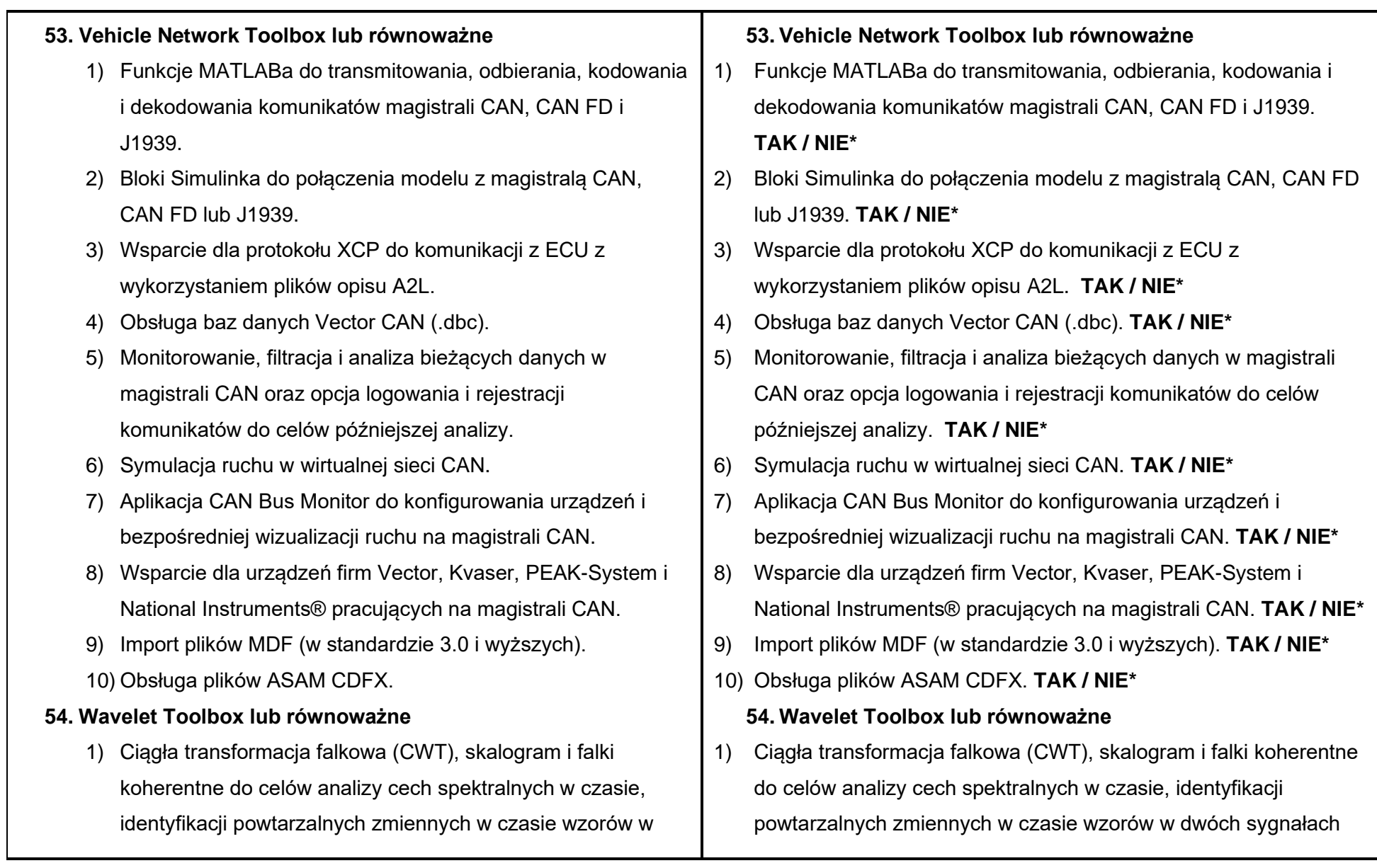

dwóch sygnałach oraz filtracji zlokalizowanej w czasie.

- 2) Dyskretna analiza falkowa, w tym decymowana, podwójnego drzewa i transformat falkowych pakietowych – do celów analizy sygnałów i obrazów o różnych rozdzielczościach i znajdowania punktów zmiany, nieciągłości i innych artefaktów.
- 3) Kompresja i rekonstrukcja sygnałów i obrazów, w tym dopasowujące algorytmy poszukiwań.
- 4) Banki rekonstrukcyjnych filtrów ortogonalnych i nieortogonalnych w tym Daubechies, Coiflet, Haar, Fejer-Korovkin.
- 5) Metoda udoskonalania ułatwiająca konstruowanie niestandardowych falek.
- 6) Wsparcie generacji kodu C/C++ oraz kodu CUDA z większości funkcji modułu.

#### **55. WLAN Toolbox lub równoważne**

- 1) Modele systemów WLAN zgodne ze standardami IEEE 802.11ax/ac/ad/ah oraz IEEE 802.11b/a/g/n/j/p.
- 2) Modelowanie nadajników, kodowanie kanałów (BCC i LDPC), modulacje (OFDM, DSSS, CCK), mapowanie strumieni przestrzennych i odbiorniki MIMO.
- 3) Generacja przebiegów zgodnych ze standardami IEEE 802.11ax/ac/ad/ah/j/p/n/g/a/b.

oraz filtracji zlokalizowanej w czasie. **TAK / NIE\***

- 2) Dyskretna analiza falkowa, w tym decymowana, podwójnego drzewa i transformat falkowych pakietowych – do celów analizy sygnałów i obrazów o różnych rozdzielczościach i znajdowania punktów zmiany, nieciągłości i innych artefaktów.  **TAK / NIE\***
- 3) Kompresja i rekonstrukcja sygnałów i obrazów, w tym dopasowujące algorytmy poszukiwań. **TAK / NIE\***
- 4) Banki rekonstrukcyjnych filtrów ortogonalnych i nieortogonalnych w tym Daubechies, Coiflet, Haar, Fejer-Korovkin.

### **TAK / NIE\***

- 5) Metoda udoskonalania ułatwiająca konstruowanie niestandardowych falek. **TAK / NIE\***
- 6) Wsparcie generacji kodu C/C++ oraz kodu CUDA z większości funkcji modułu. **TAK / NIE\***

## **55. WLAN Toolbox lub równoważne**

- 1) Modele systemów WLAN zgodne ze standardami IEEE 802.11ax/ac/ad/ah oraz IEEE 802.11b/a/g/n/j/p. **TAK / NIE\***
- 2) Modelowanie nadajników, kodowanie kanałów (BCC i LDPC), modulacje (OFDM, DSSS, CCK), mapowanie strumieni przestrzennych i odbiorniki MIMO. **TAK / NIE\***
- 3) Generacja przebiegów zgodnych ze standardami IEEE 802.11ax/ac/ad/ah/j/p/n/g/a/b. **TAK / NIE\***

4) Graficzna aplikacja do interaktywnej generacji przebiegów WLAN wraz z uwzględnieniem zakłóceń w sygnale, takich jak AWGN, offset fazy, częstotliwości, składowej stałej, *IQ imbalance*, nieliniowości. Wizualizacja wyników na diagramach konstelacji, analizatorach widma, siatce OFDM i wykresach czasowych.

5) Modele kanałów, w tym TGay, TGax, TGac, TGah i CCK.

- 6) Operacje na sygnałach po stronie odbiorczej synchronizacja ramek, korekcja offsetu częstotliwości, estymacja i equalizacja kanału.
- 7) Generacja, analiza i dekodowanie ramek MAC zgodnych z IEEE 802.11 (MPDU, AMSDU, AMPDU).
- 8) Modelowanie warstw PHY i MAC oraz dzielonego kanału komunikacii.
- 9) Algorytmy kształtowania wiązki.
- 10) Możliwość pomiaru mocy kanału, maski spektralnej, EVM, PER, BER, przepustowości oraz zajętości pasma.
- 11) Pomiary dokładności modulacji nadajnika oraz minimalnej czułości wejściowej odbiornika.
- 12) Generacja test benchy do testowania połączeń w komunikacji WLAN.
- 13) Wsparcie generacji kodu C i C++.
- 4) Graficzna aplikacja do interaktywnej generacji przebiegów WLAN wraz z uwzględnieniem zakłóceń w sygnale, takich jak AWGN, offset fazy, częstotliwości, składowej stałej, IQ imbalance, nieliniowości. Wizualizacja wyników na diagramach konstelacji, analizatorach widma, siatce OFDM i wykresach czasowych.  **TAK / NIE\***
- 5) Modele kanałów, w tym TGay, TGax, TGac, TGah i CCK.  **TAK / NIE\***
- 6) Operacje na sygnałach po stronie odbiorczej synchronizacja ramek, korekcja offsetu częstotliwości, estymacja i equalizacja kanału. **TAK / NIE\***
- 7) Generacja, analiza i dekodowanie ramek MAC zgodnych z IEEE 802.11 (MPDU, AMSDU, AMPDU). **TAK / NIE\***
- 8) Modelowanie warstw PHY i MAC oraz dzielonego kanału komunikacji. **TAK / NIE\***
- 9) Algorytmy kształtowania wiązki. **TAK / NIE\***
- 10) Możliwość pomiaru mocy kanału, maski spektralnej, EVM, PER, BER, przepustowości oraz zajętości pasma. **TAK / NIE\***
- 11) Pomiary dokładności modulacji nadajnika oraz minimalnej czułości wejściowej odbiornika. **TAK / NIE\***
- 12) Generacja test benchy do testowania połączeń w komunikacji WLAN. **TAK / NIE\***
- 13) Wsparcie generacji kodu C i C++. **TAK / NIE\***

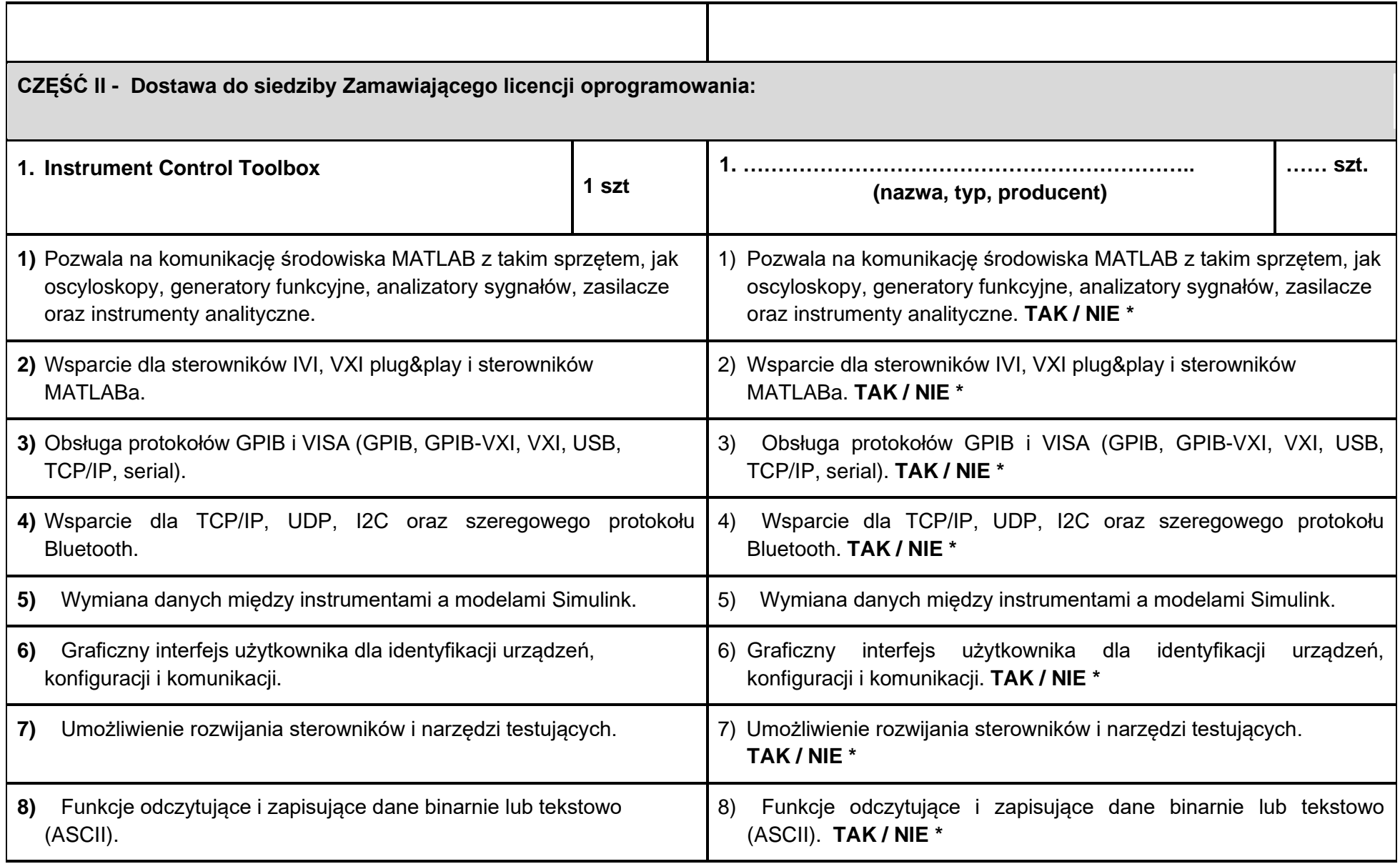

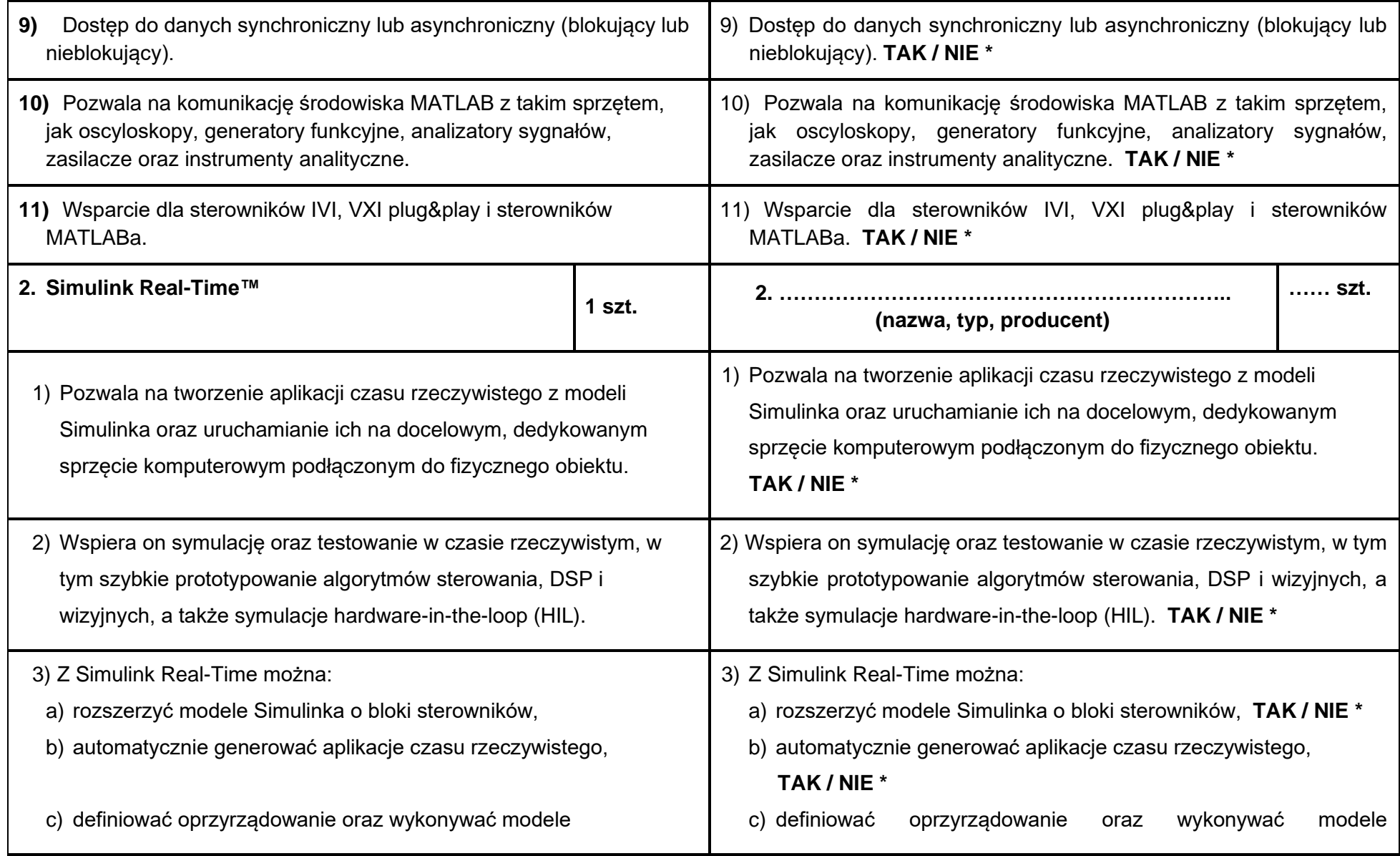

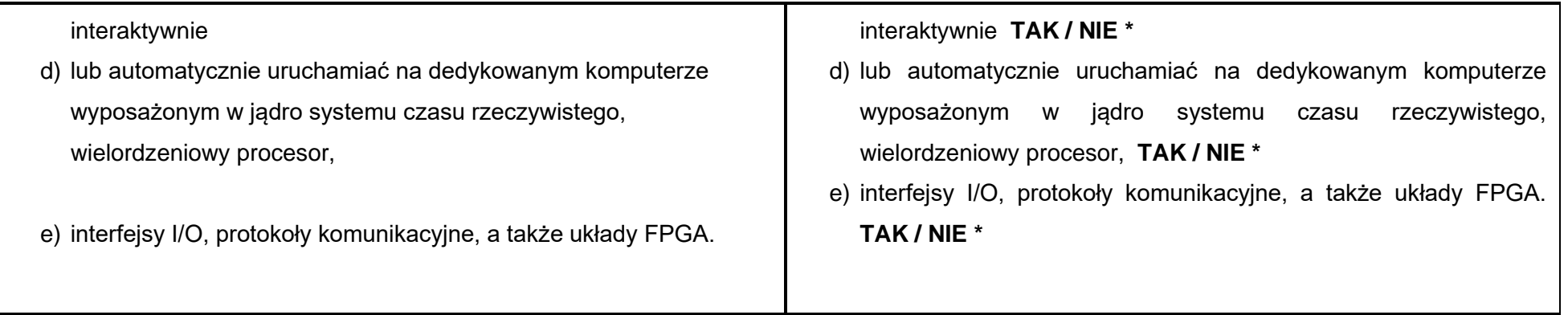

**Oświadczam/my, że oferowane przedmioty pochodzą z bieżącej produkcji ........... roku.\***

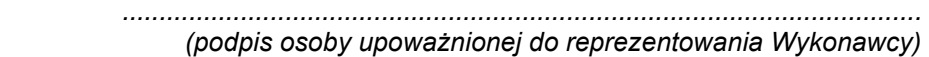

#### **UWAGA!**

 **Wykonawca obowiązany jest wskazać w kolumnie B "***Specyfikacji oferowanego przedmiotu zamówienia***" wpisać oferowany przedmiot zamówienia poprzez jednoznaczne określenie jego nazwy, typu oraz producenta (oferowanego sprzętu) oraz dokładnie opisać jego parametry techniczne, cechy funkcjonalne lub charakterystykę w odniesieniu do pozycji wskazanych w kolumnie A.**

*\* niepotrzebne skreślić / wypełnić właściwe*